# **Fehlerkatalog zum maschinellen KVdR-Meldeverfahren**

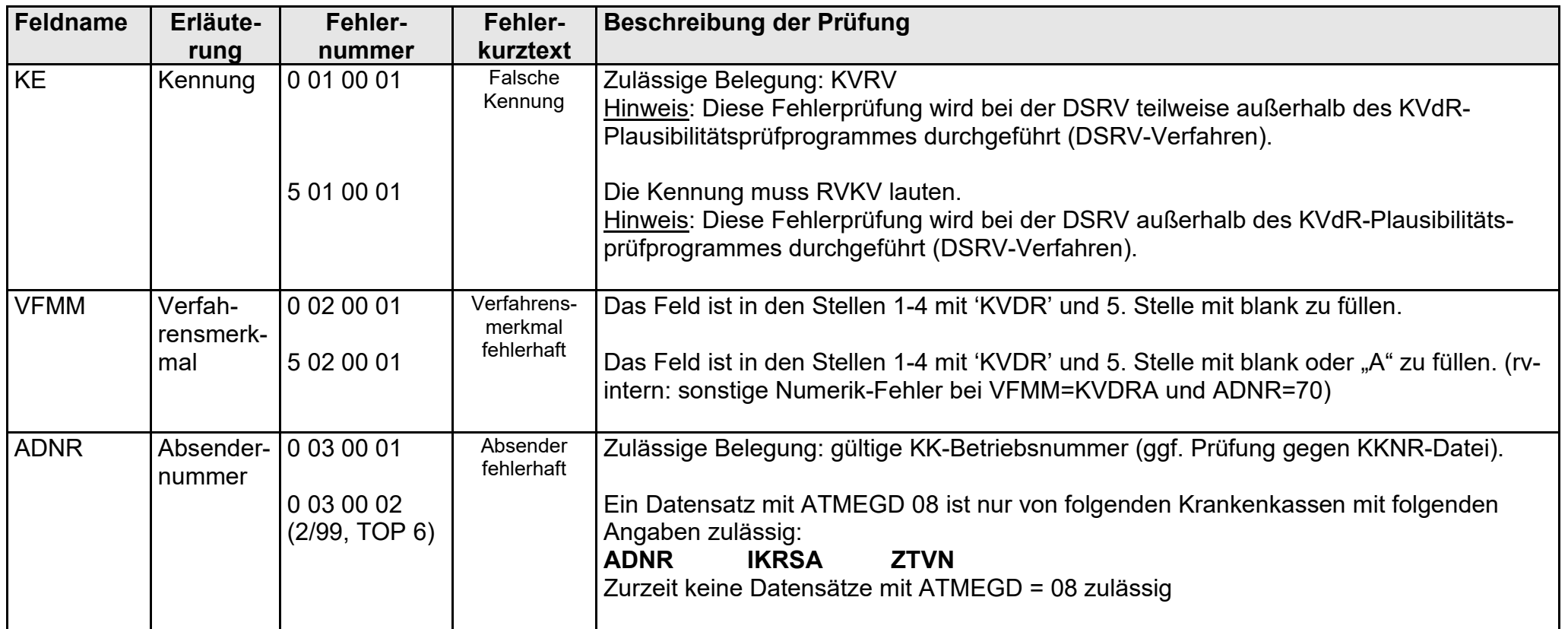

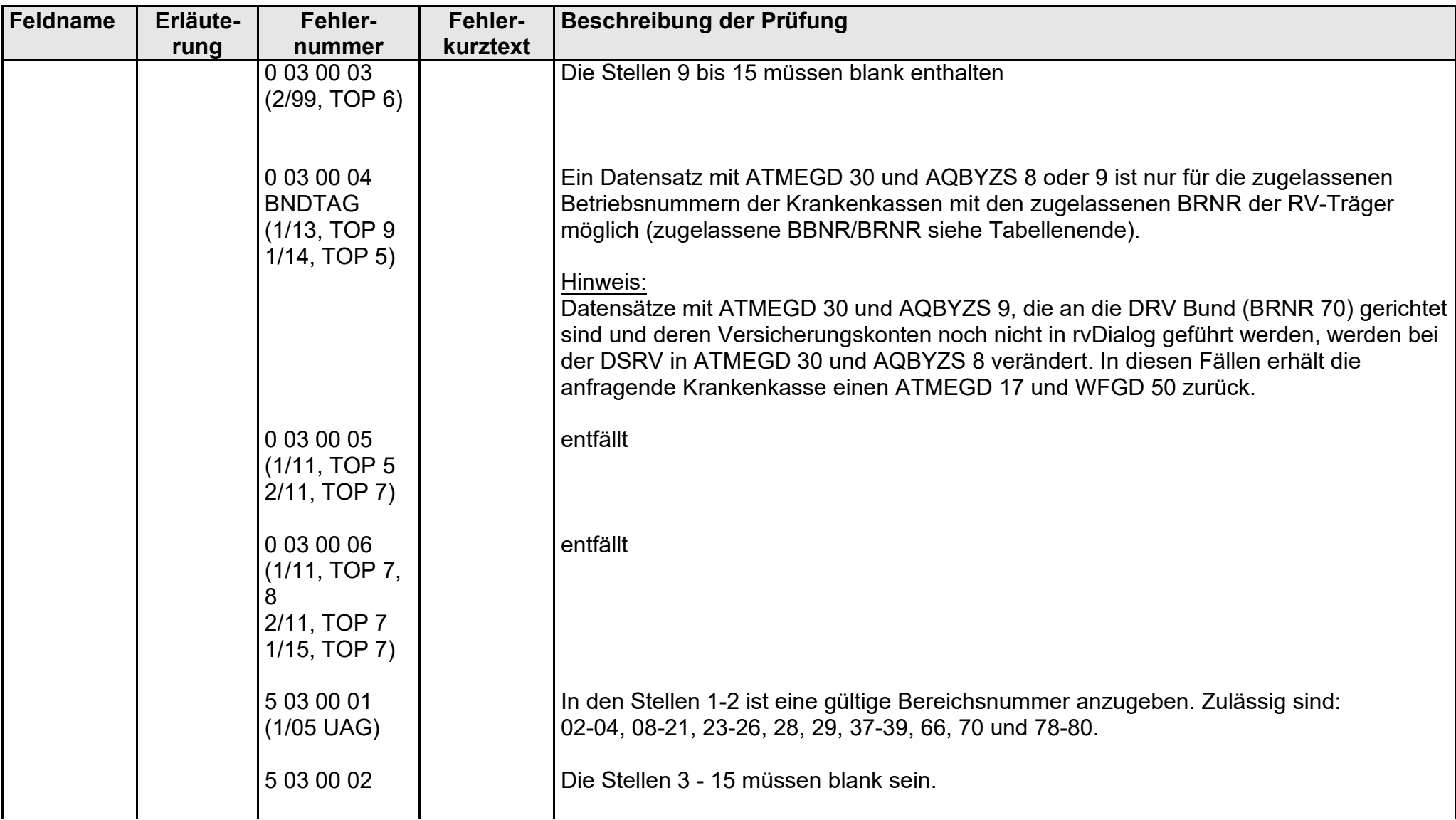

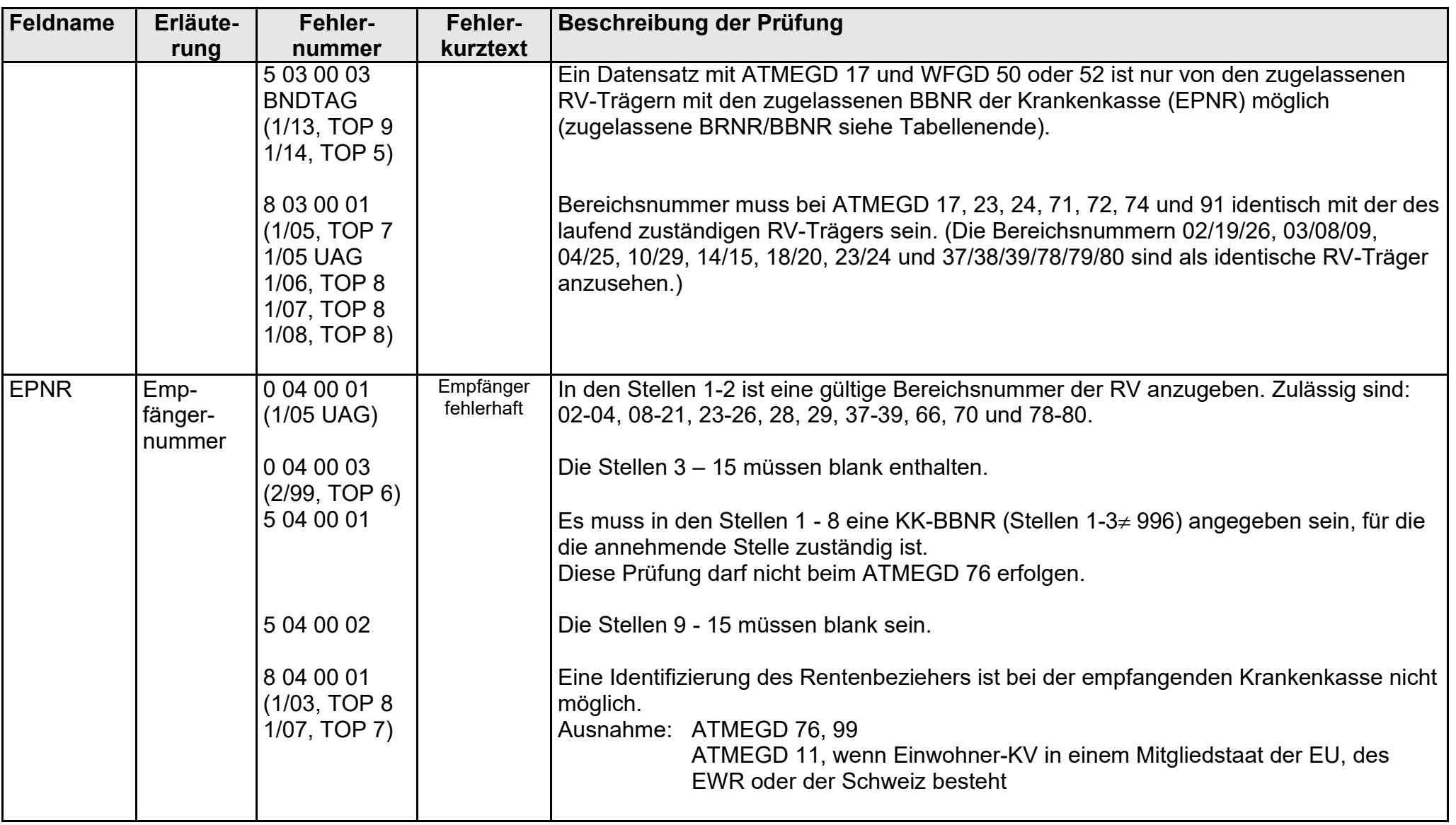

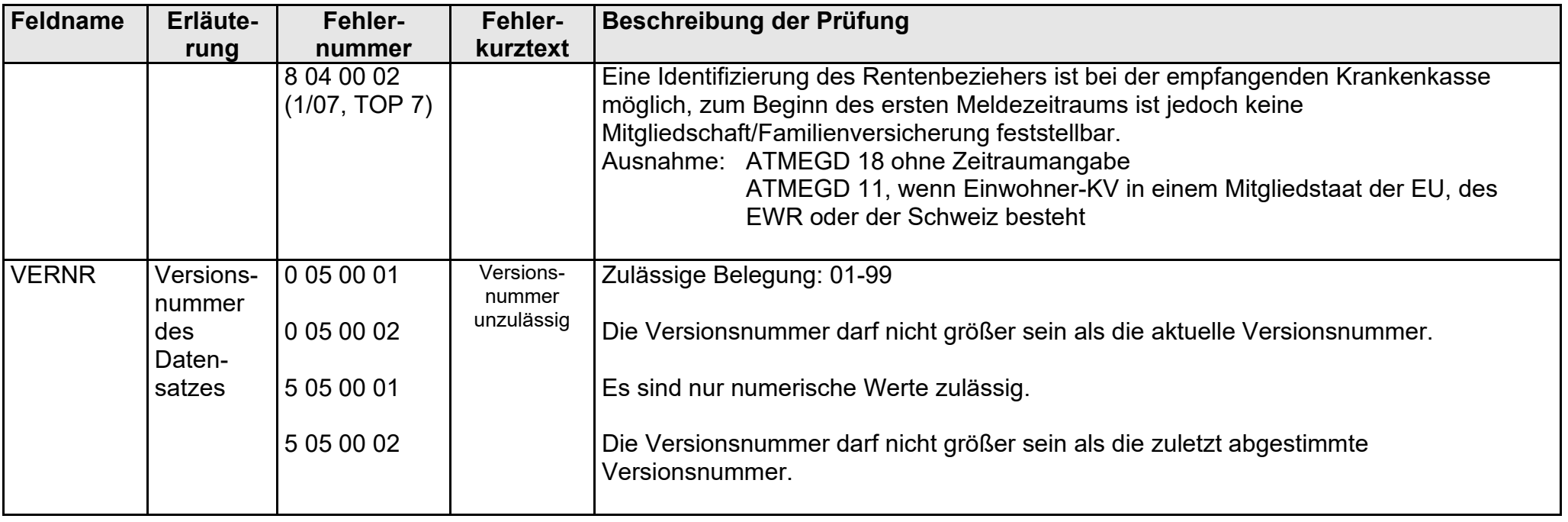

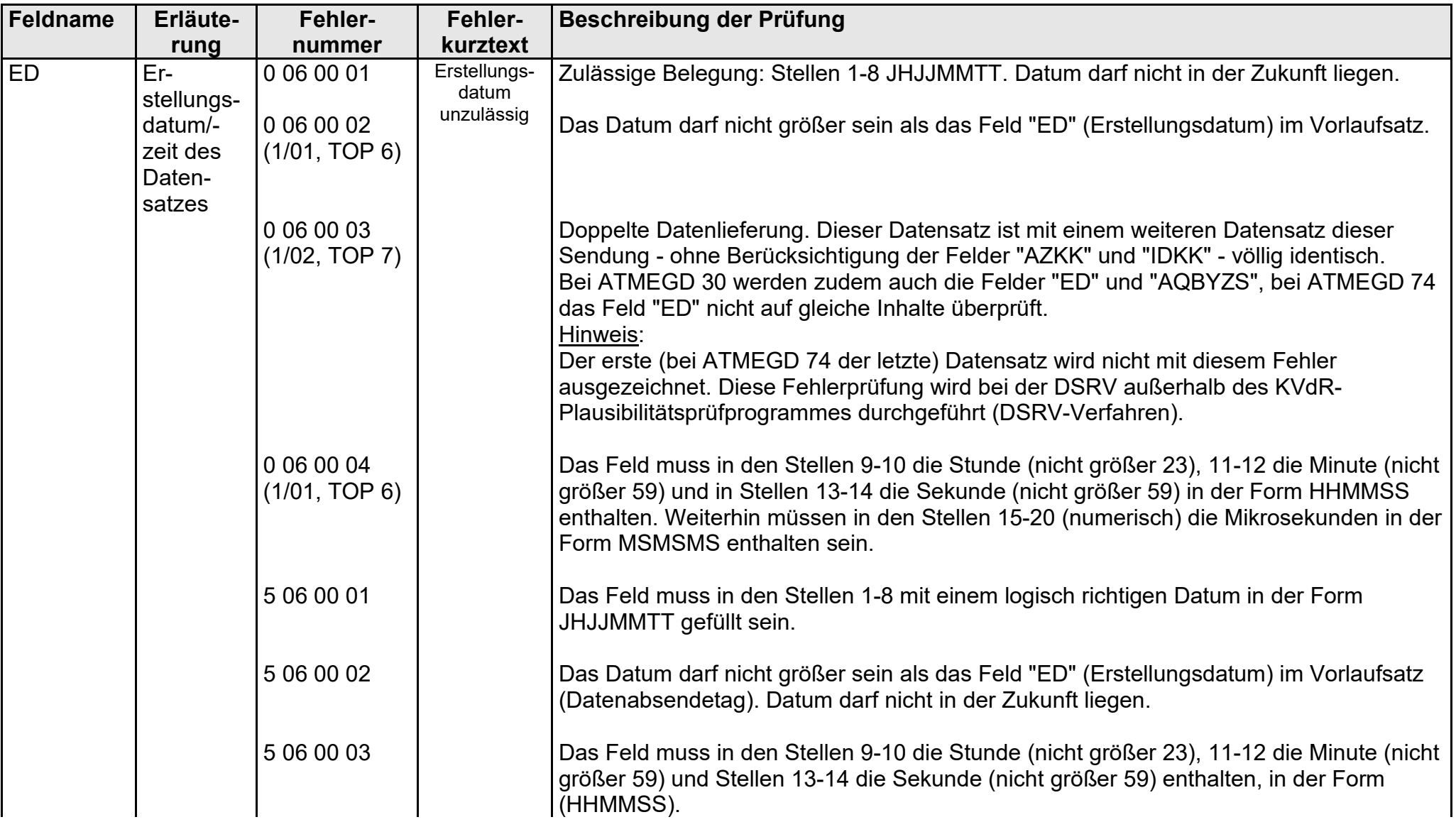

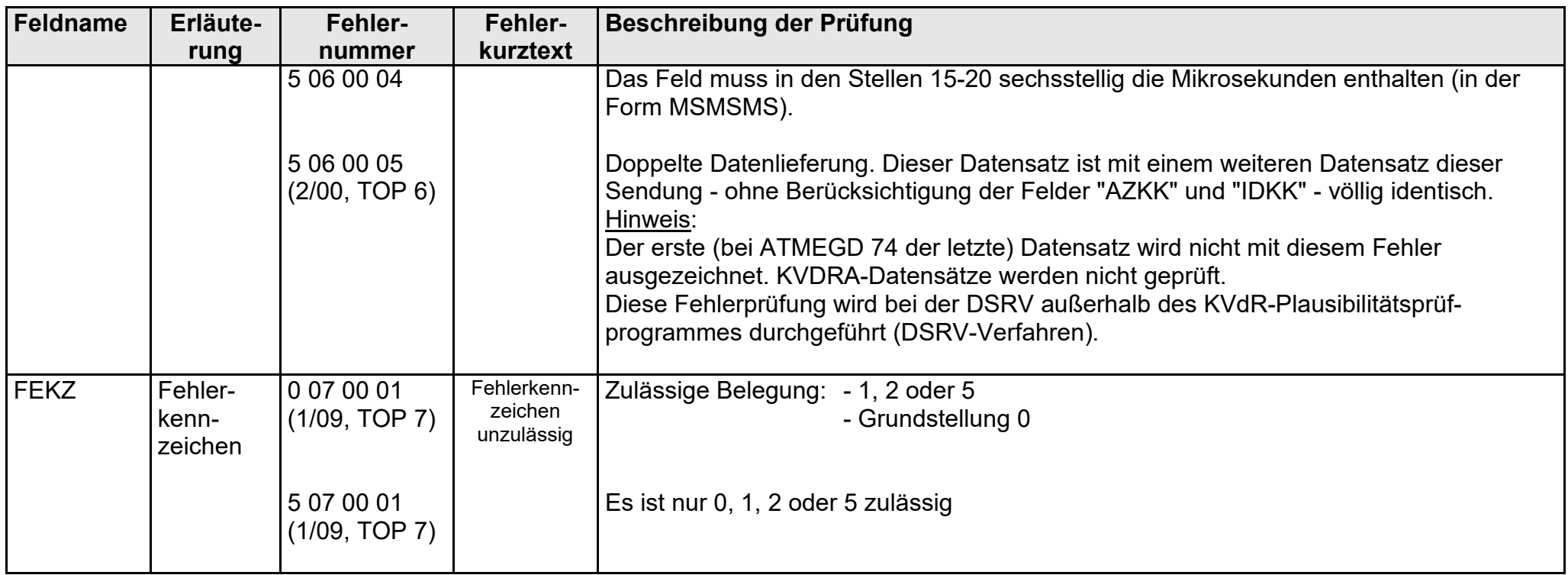

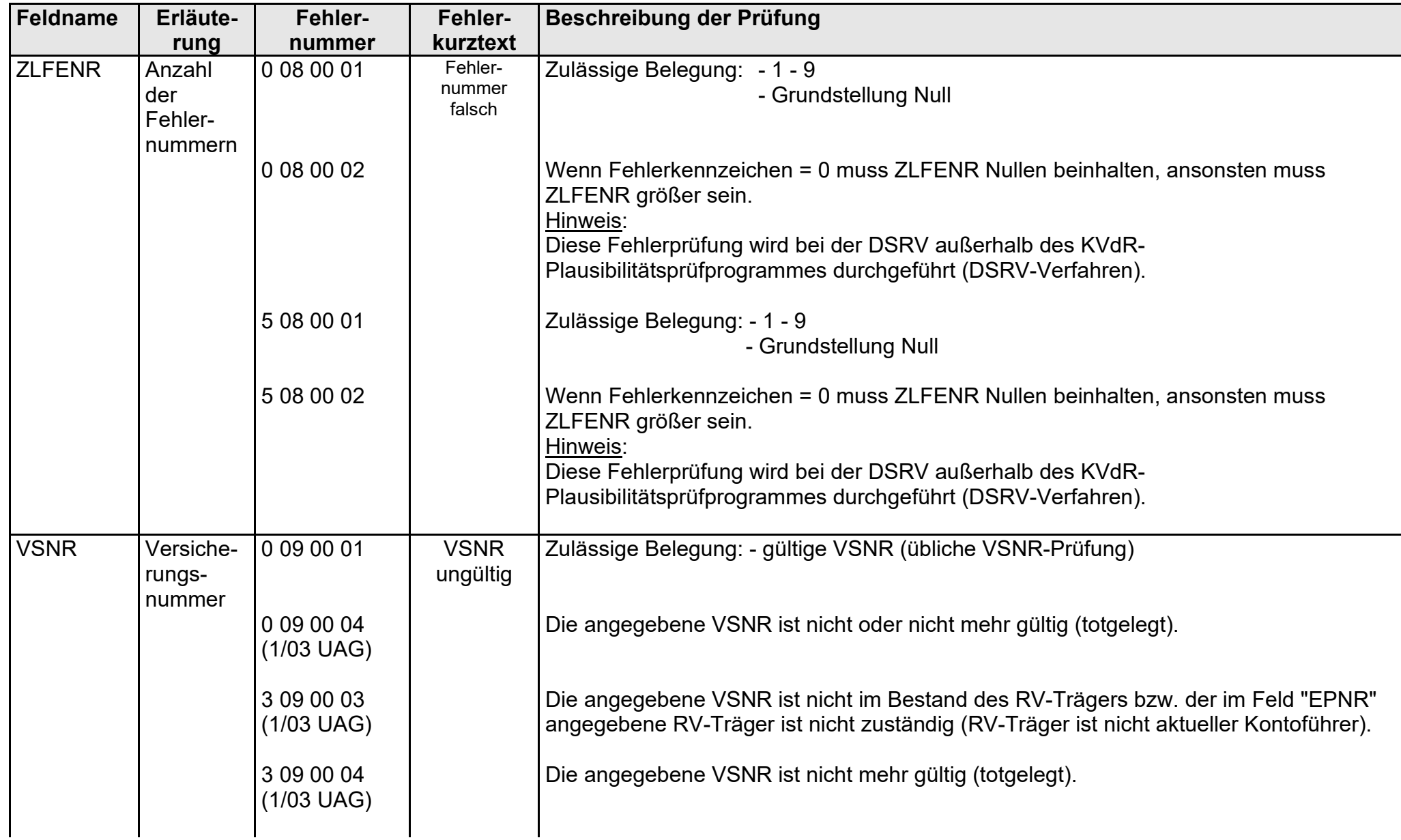

- Fehlerkatalog zum maschinellen KVdR-Meldeverfahren - Seite 7 von 64

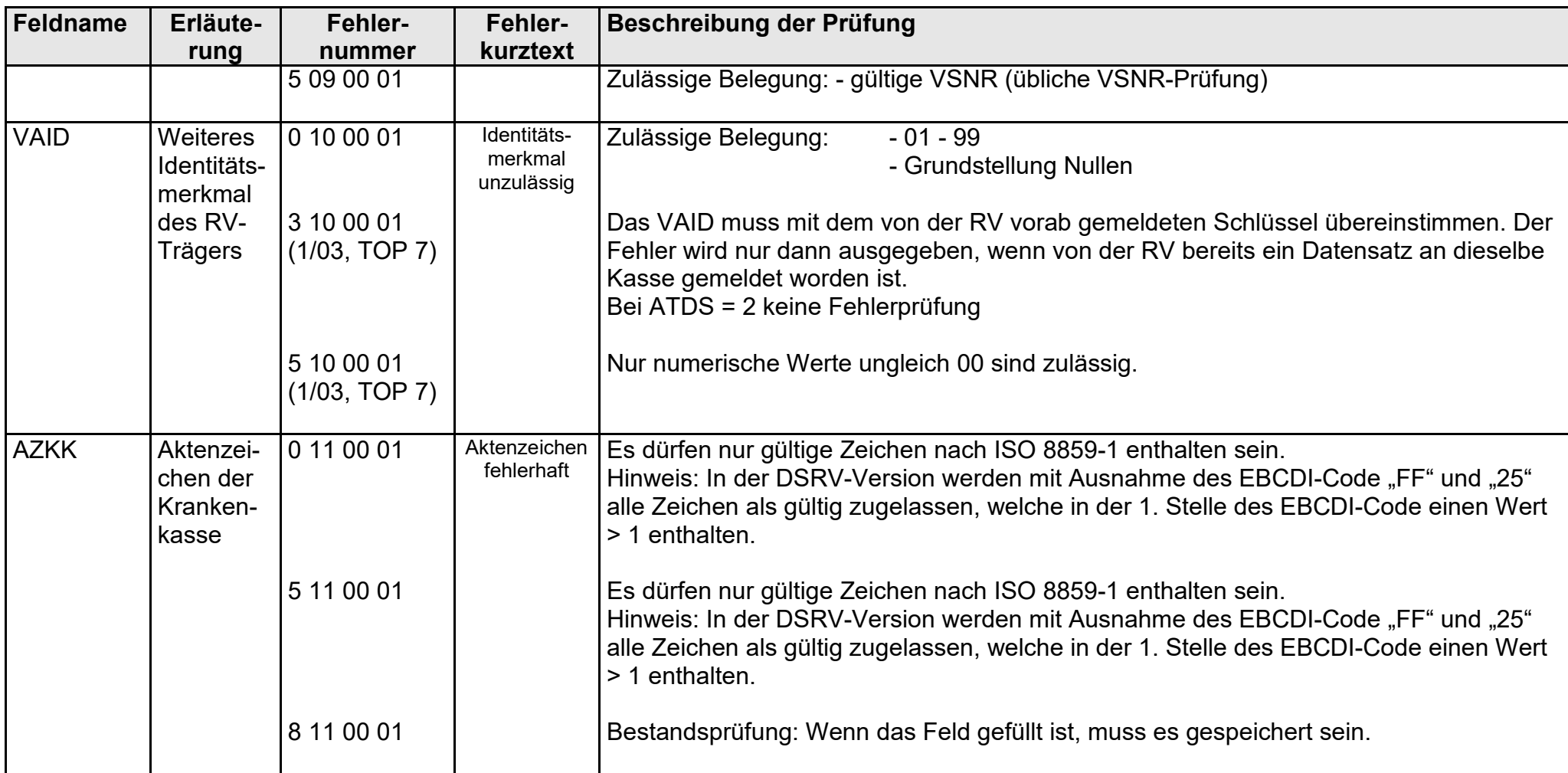

gültig ab 10.05.2022

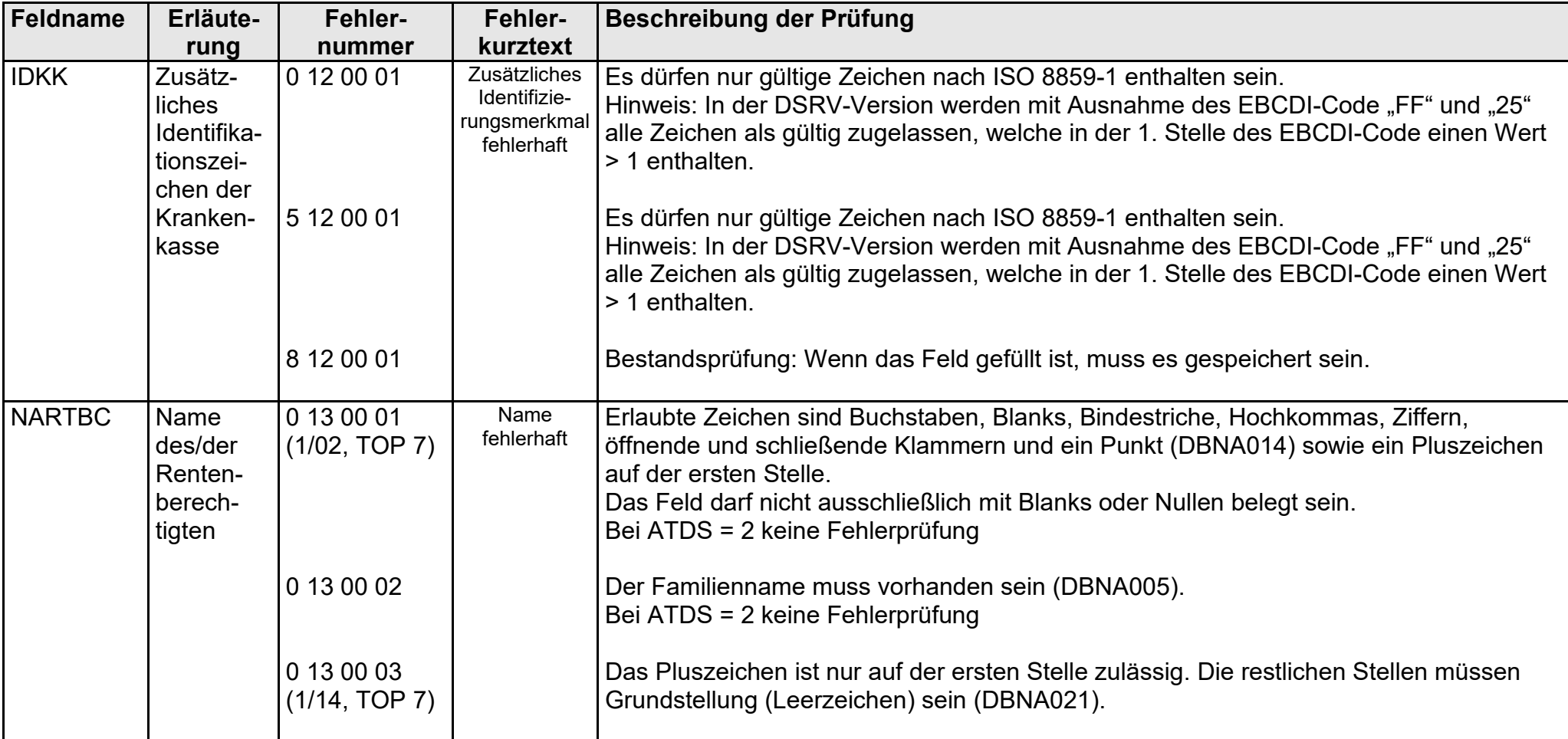

FEKAKVRV\_UAGDTKVRV-2022-05-10\_Einsatz ab 10.05.2022.docx

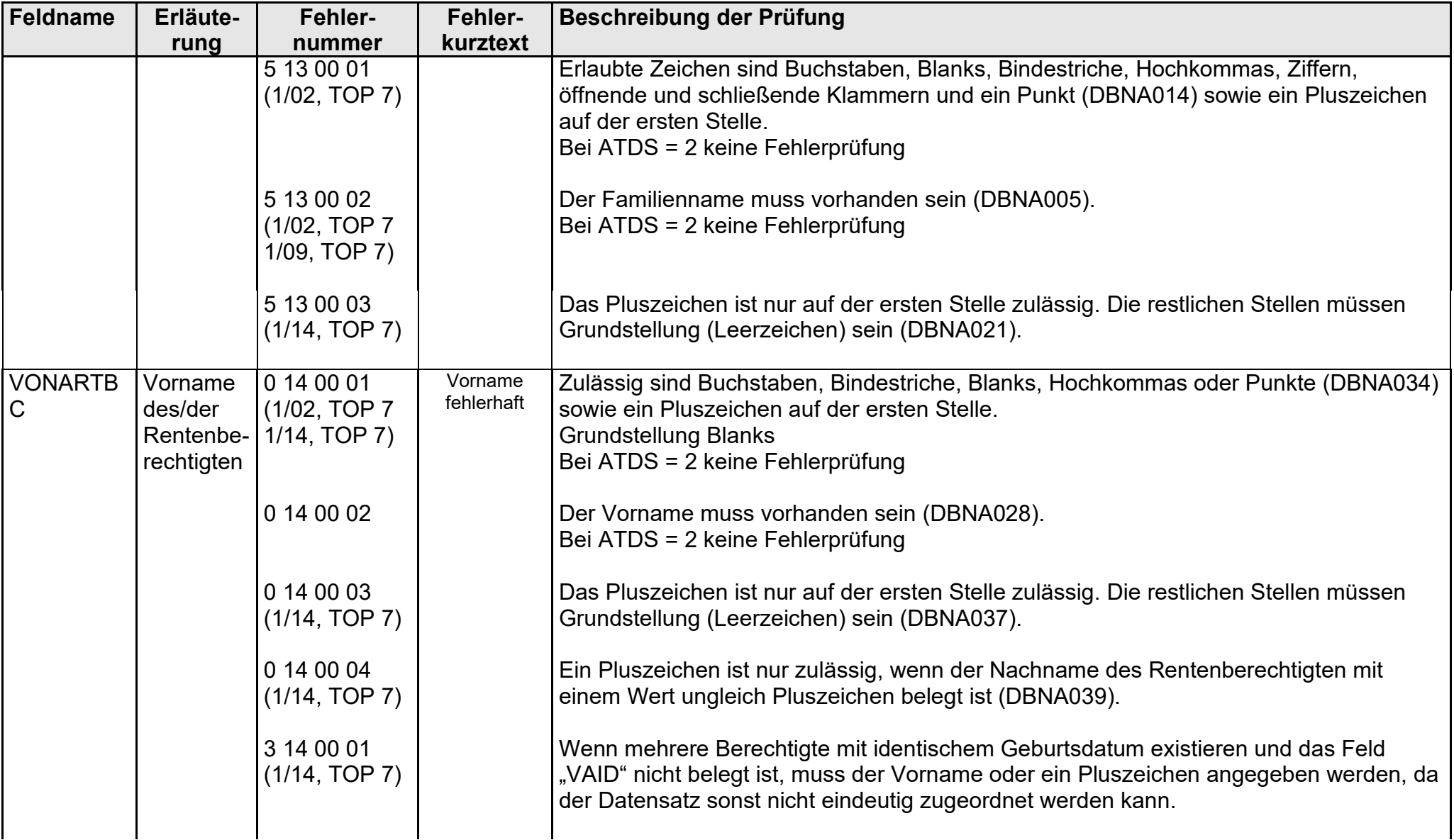

- Fehlerkatalog zum maschinellen KVdR-Meldeverfahren - Seite 10 von 64

gültig ab 10.05.2022

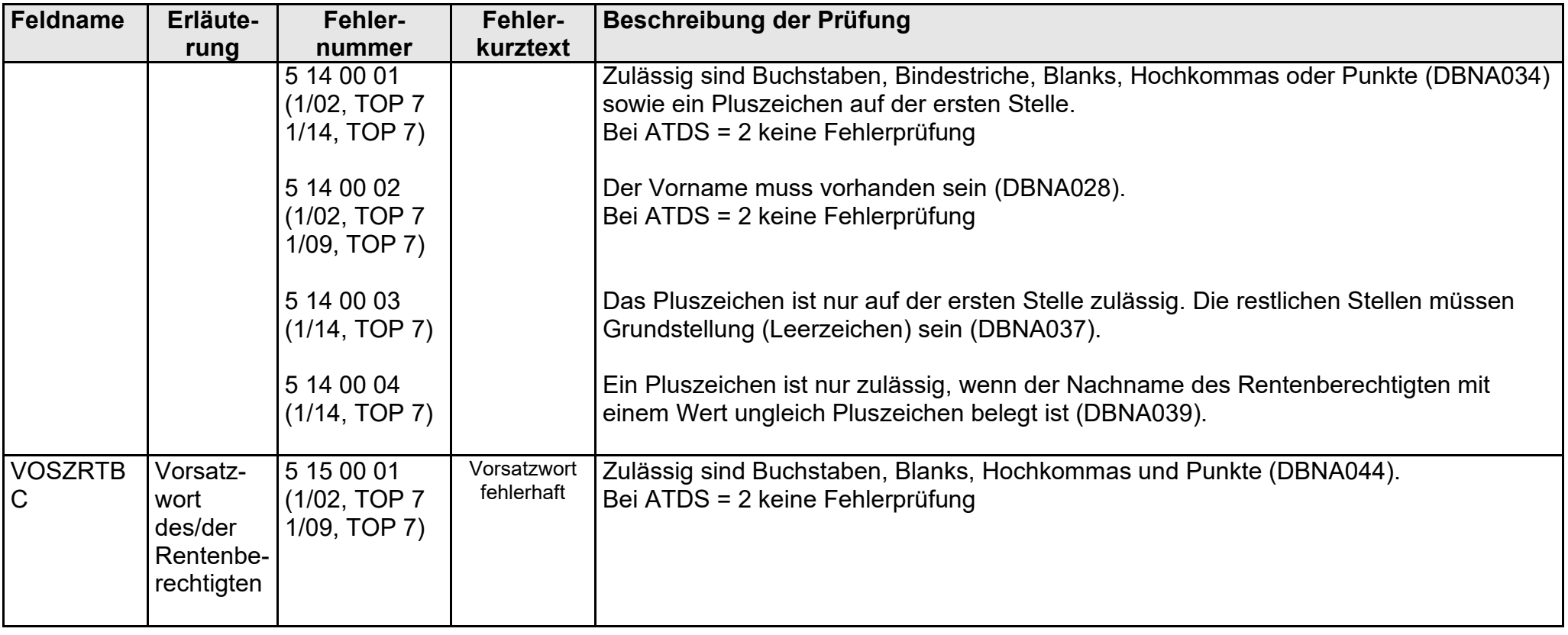

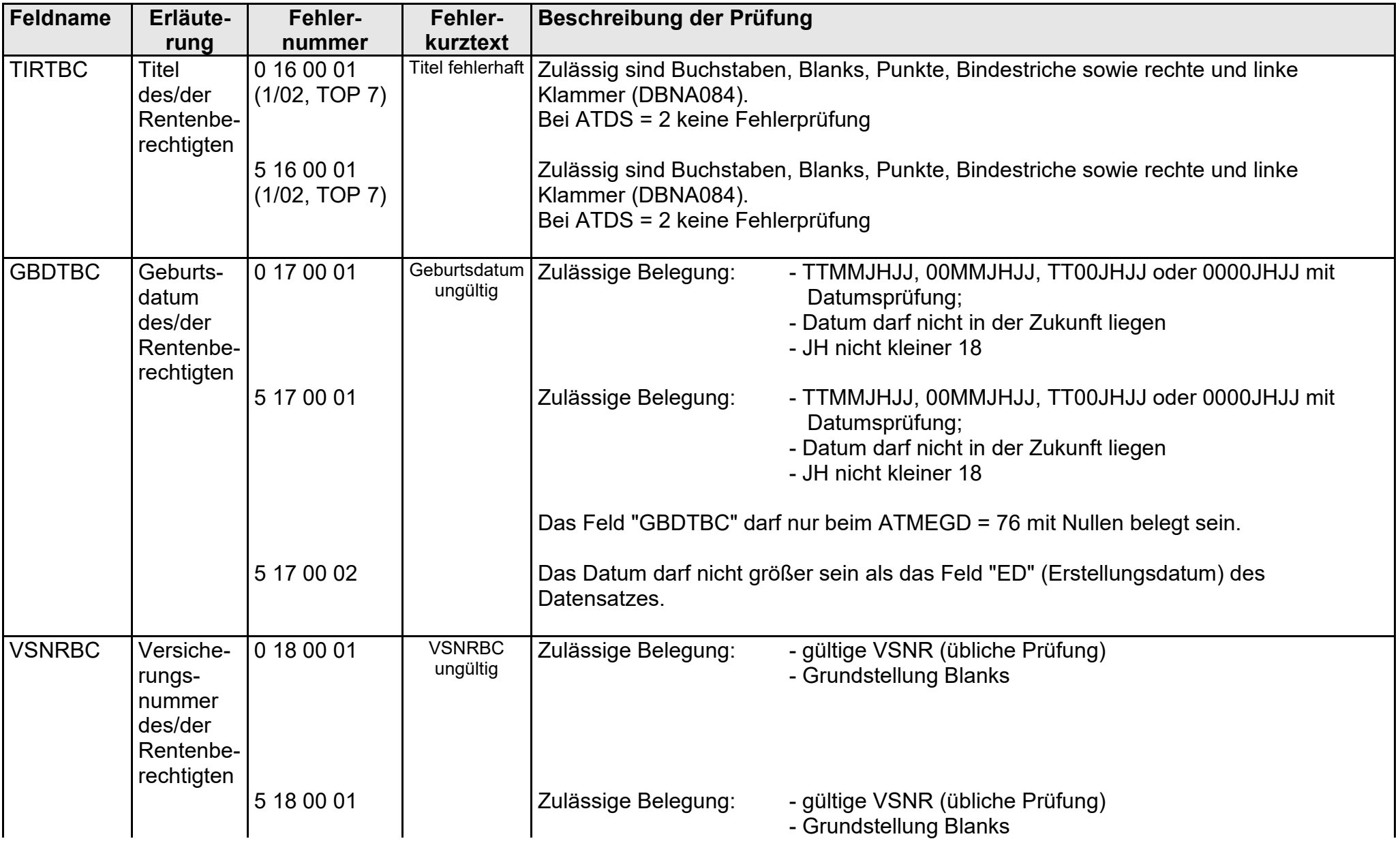

- Fehlerkatalog zum maschinellen KVdR-Meldeverfahren - Seite 12 von 64

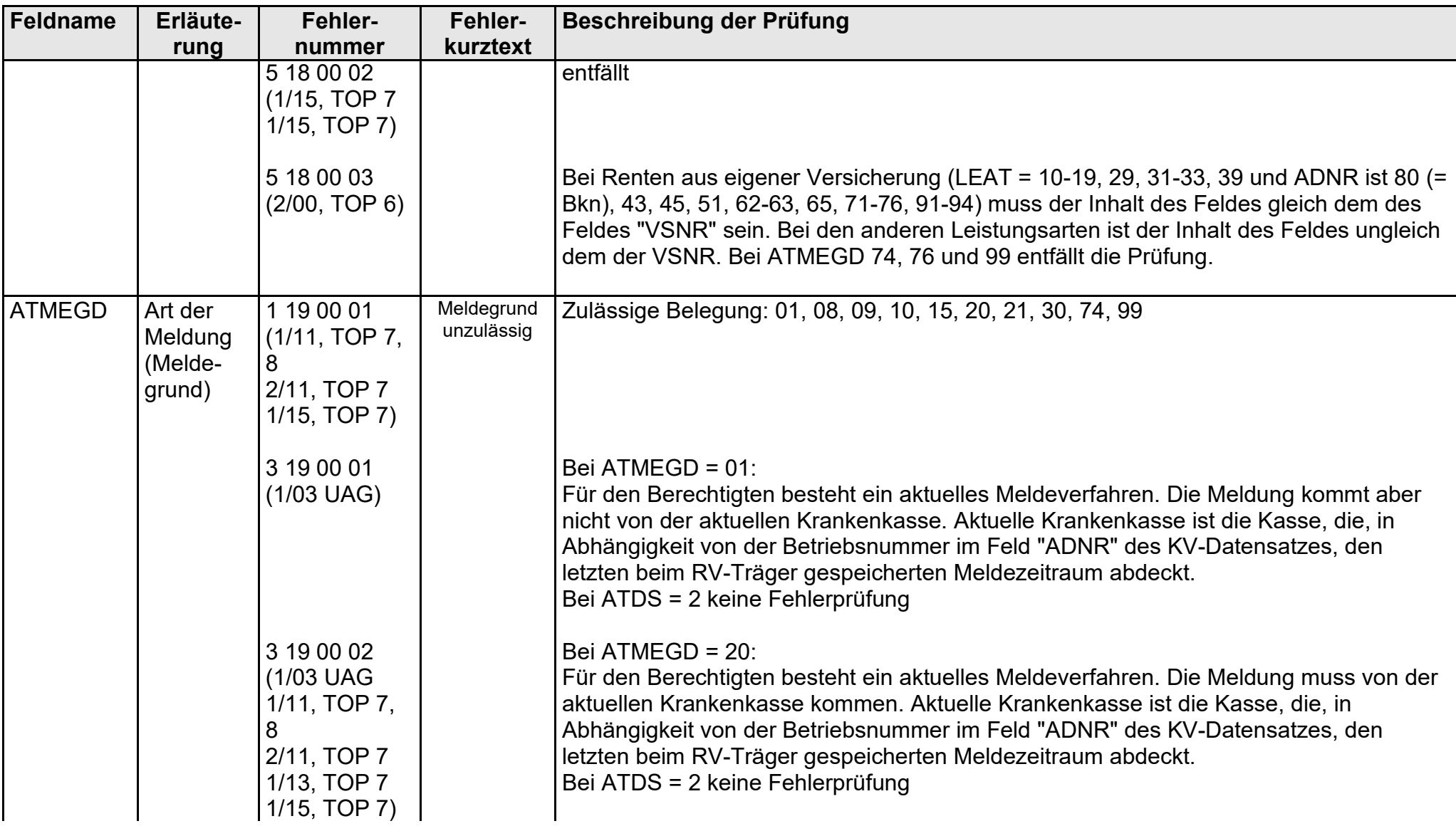

gültig ab 10.05.2022

FEKAKVRV\_UAGDTKVRV-2022-05-10\_Einsatz ab 10.05.2022.docx

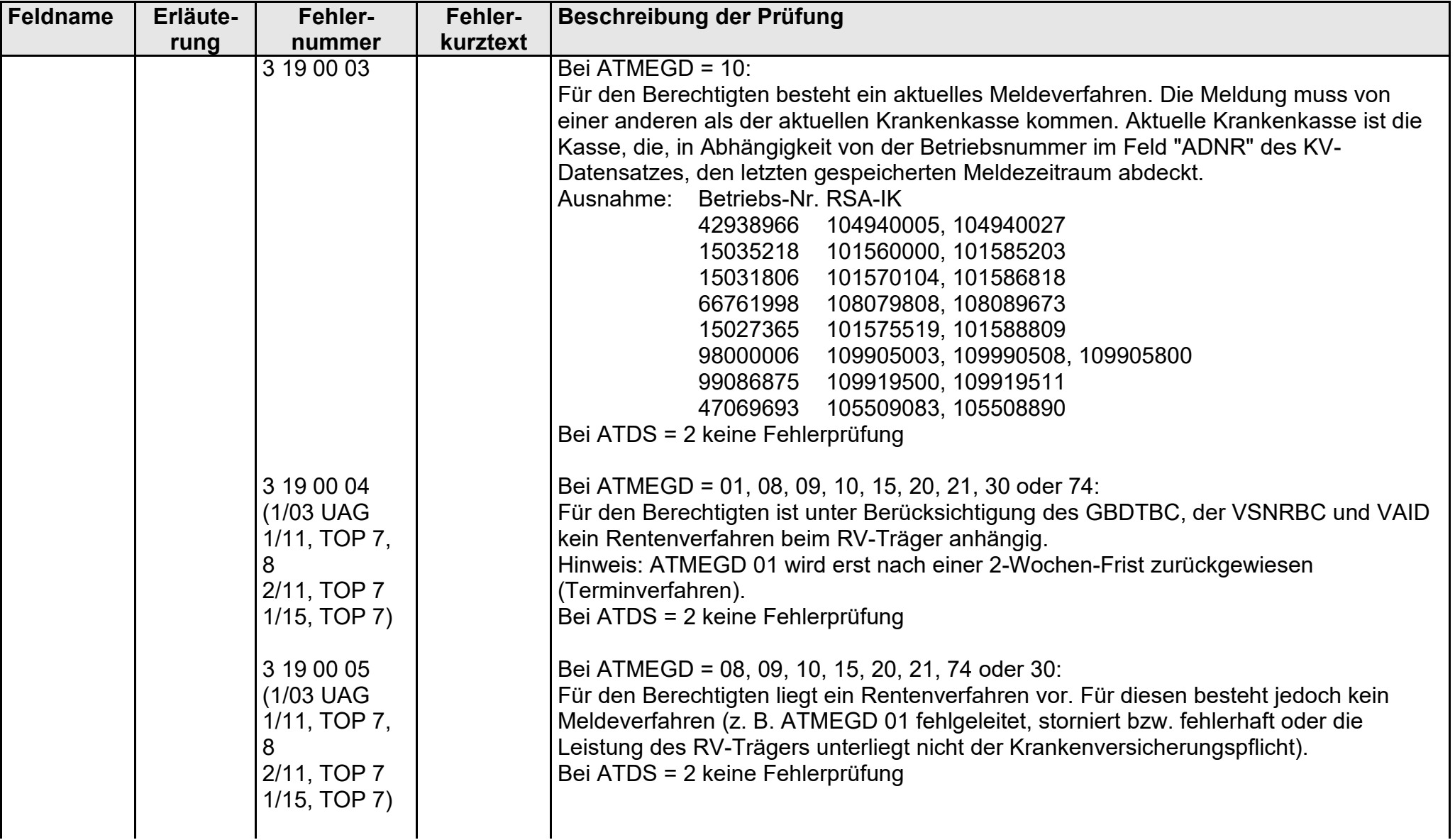

- Fehlerkatalog zum maschinellen KVdR-Meldeverfahren - Seite 14 von 64

gültig ab 10.05.2022

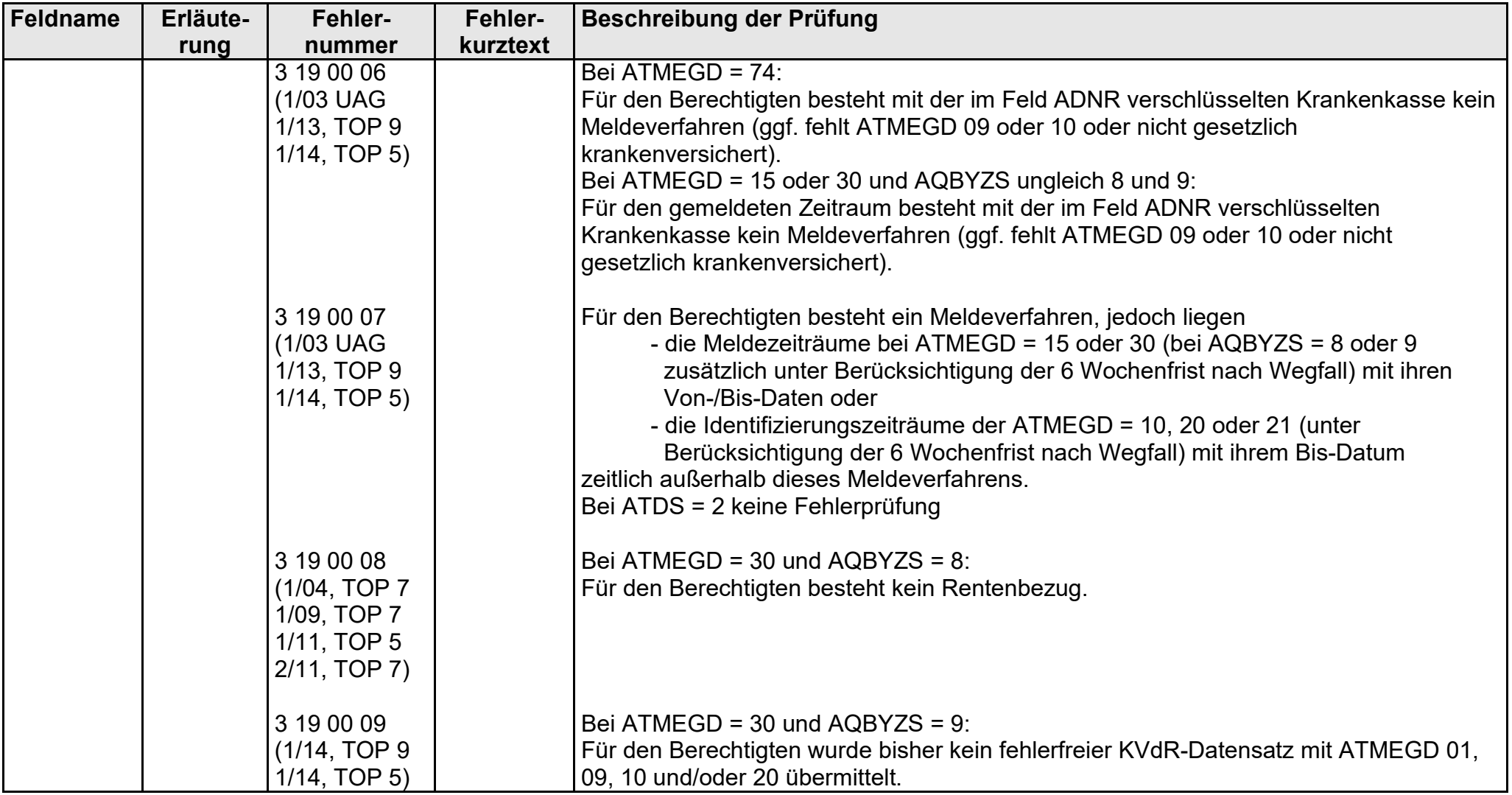

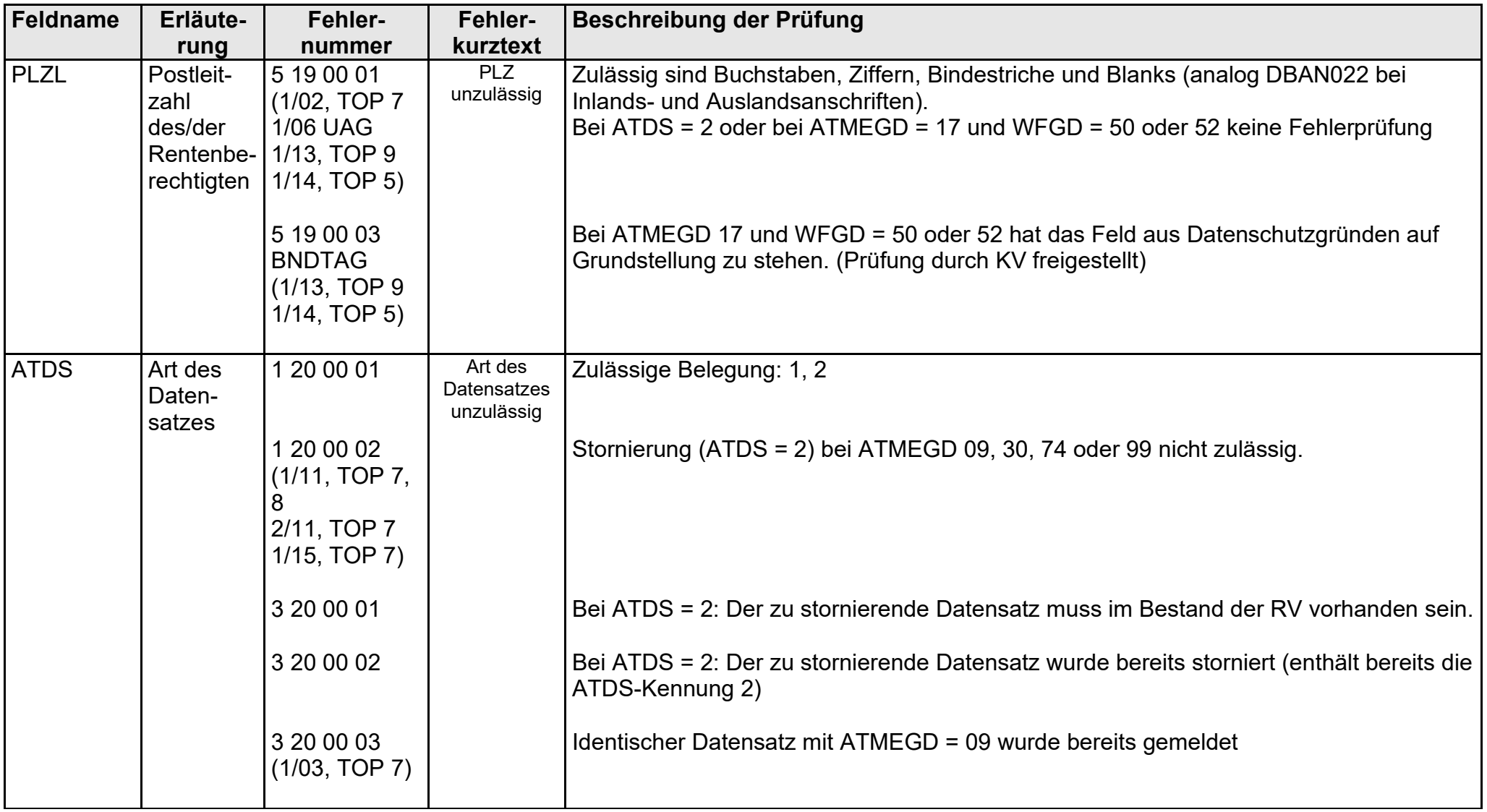

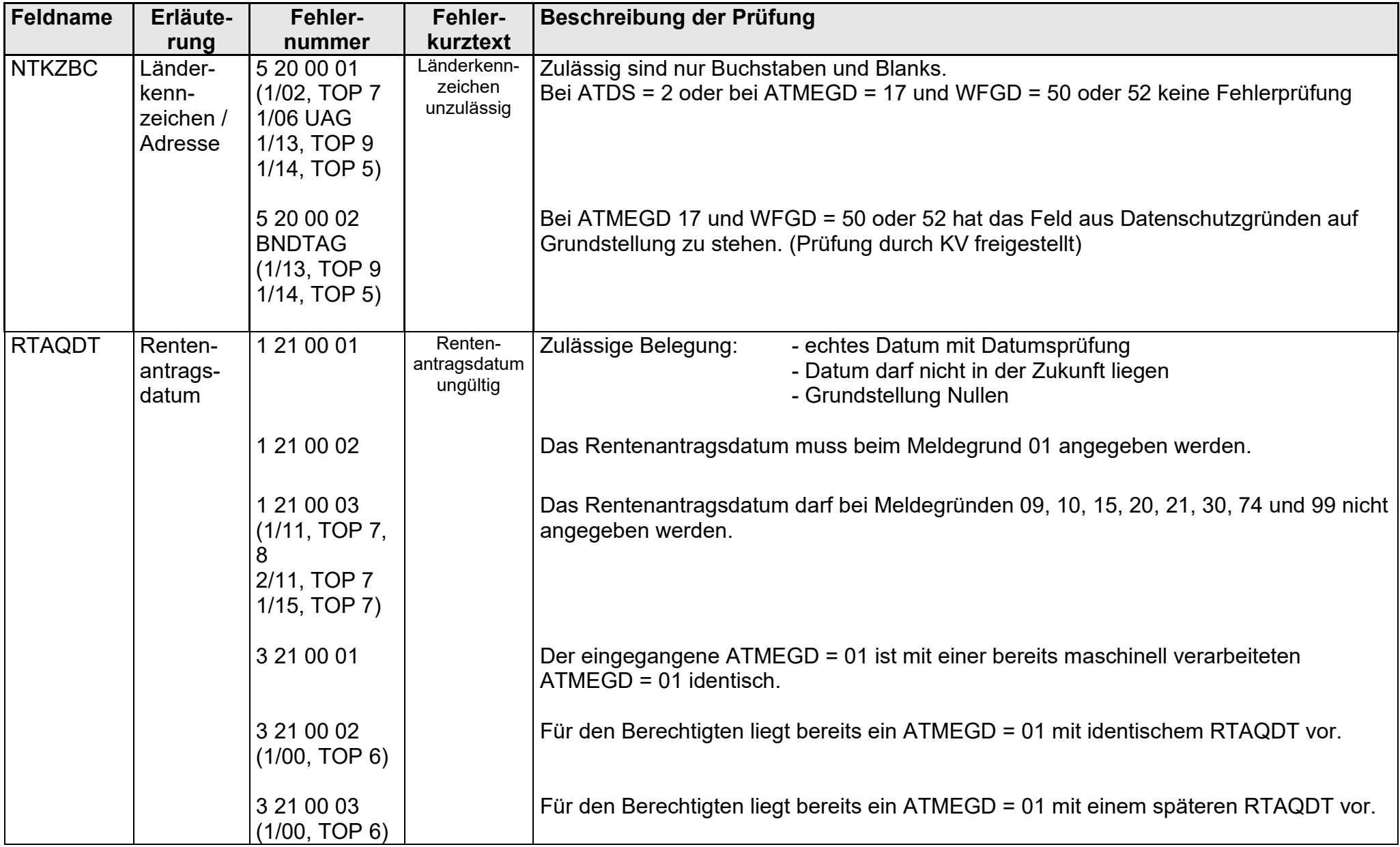

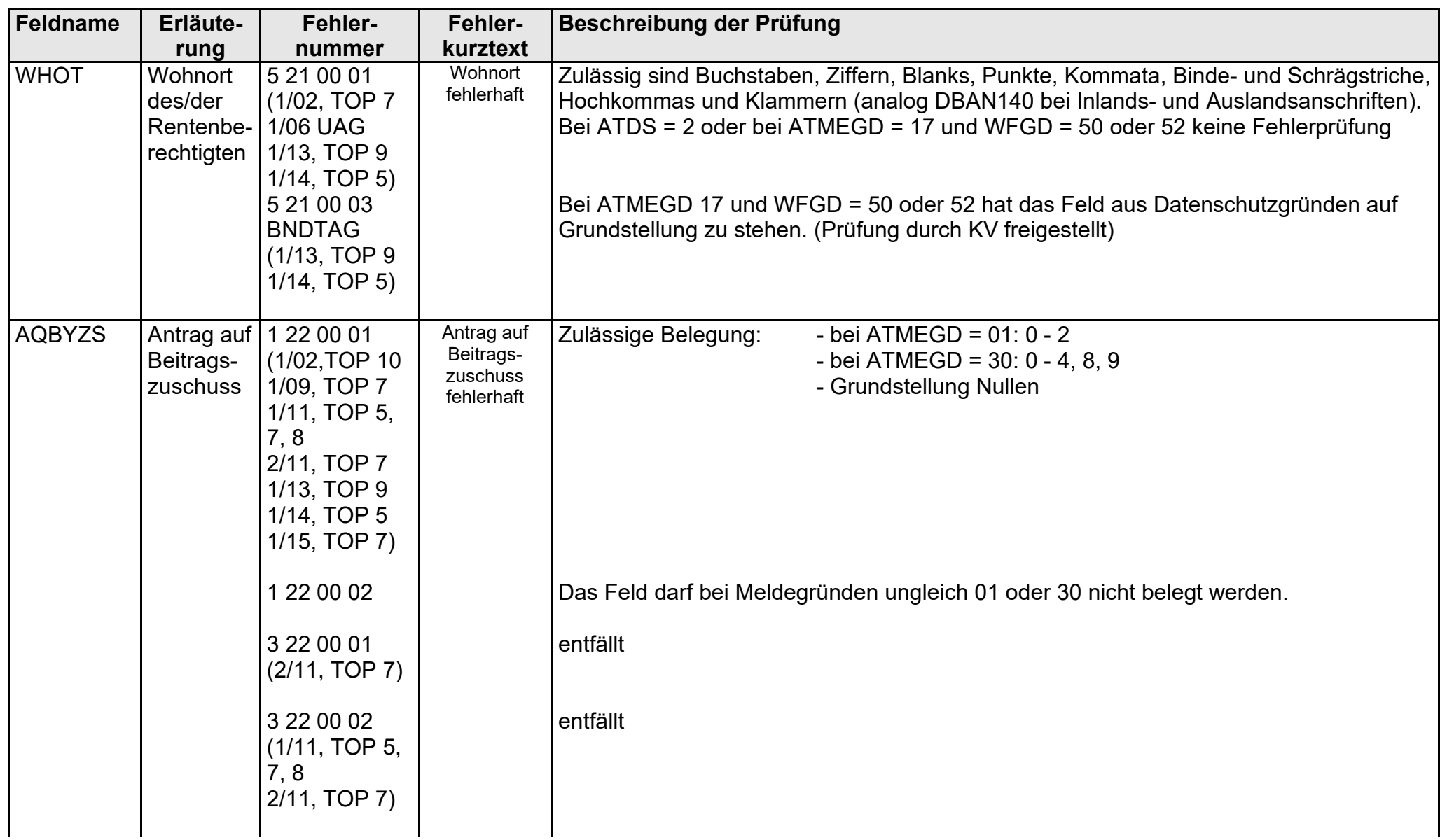

- Fehlerkatalog zum maschinellen KVdR-Meldeverfahren - Seite 18 von 64

gültig ab 10.05.2022

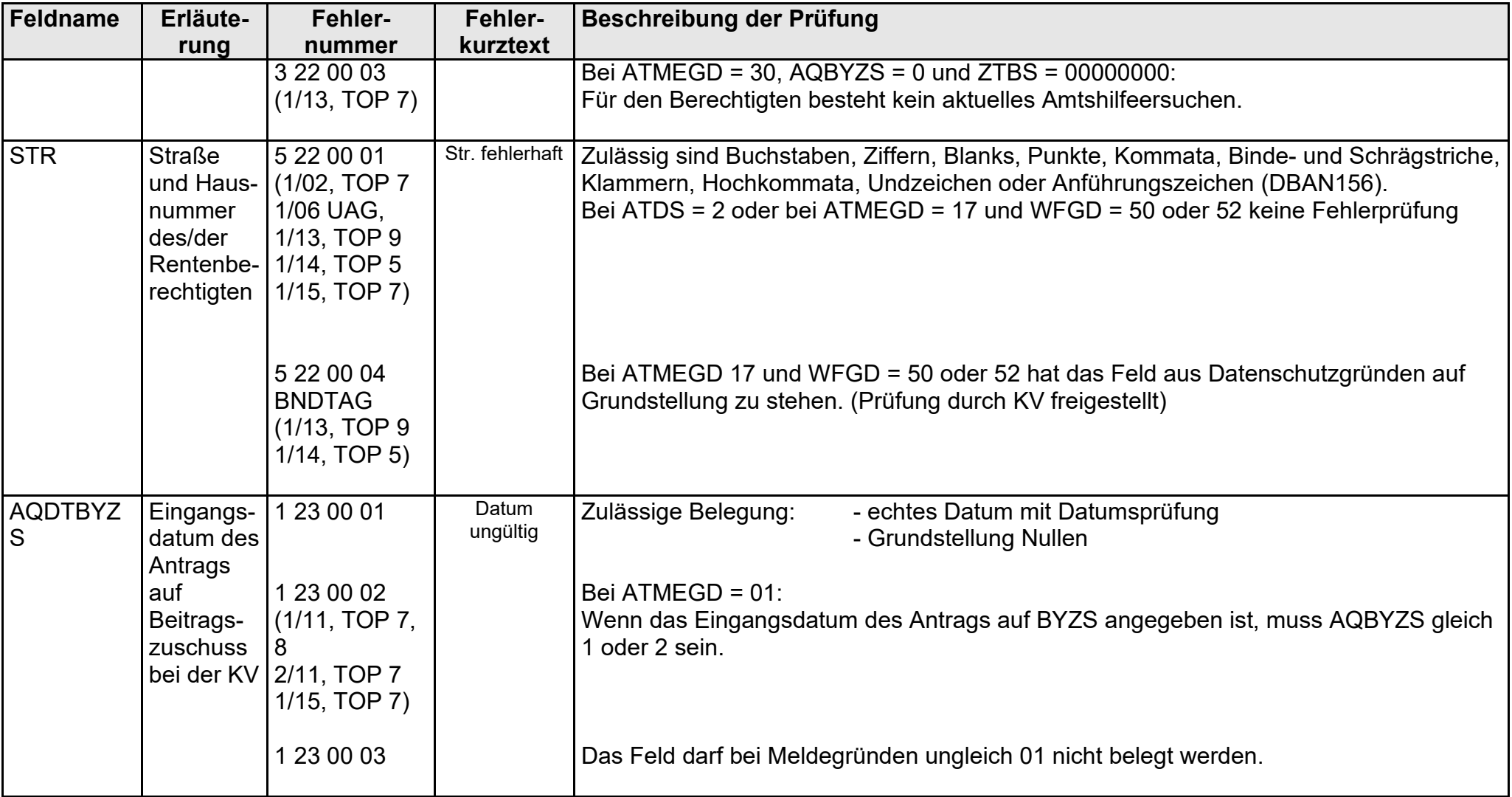

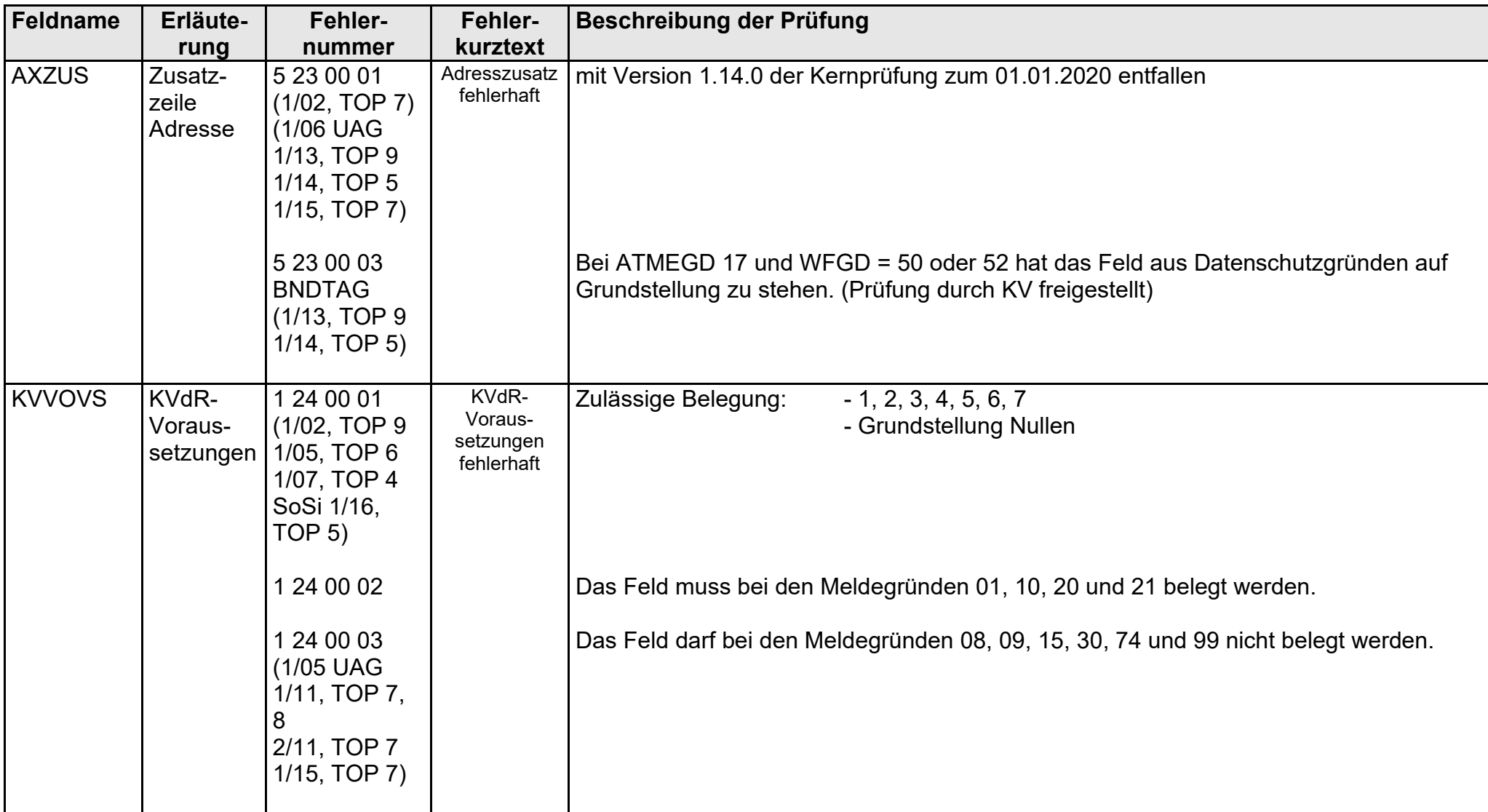

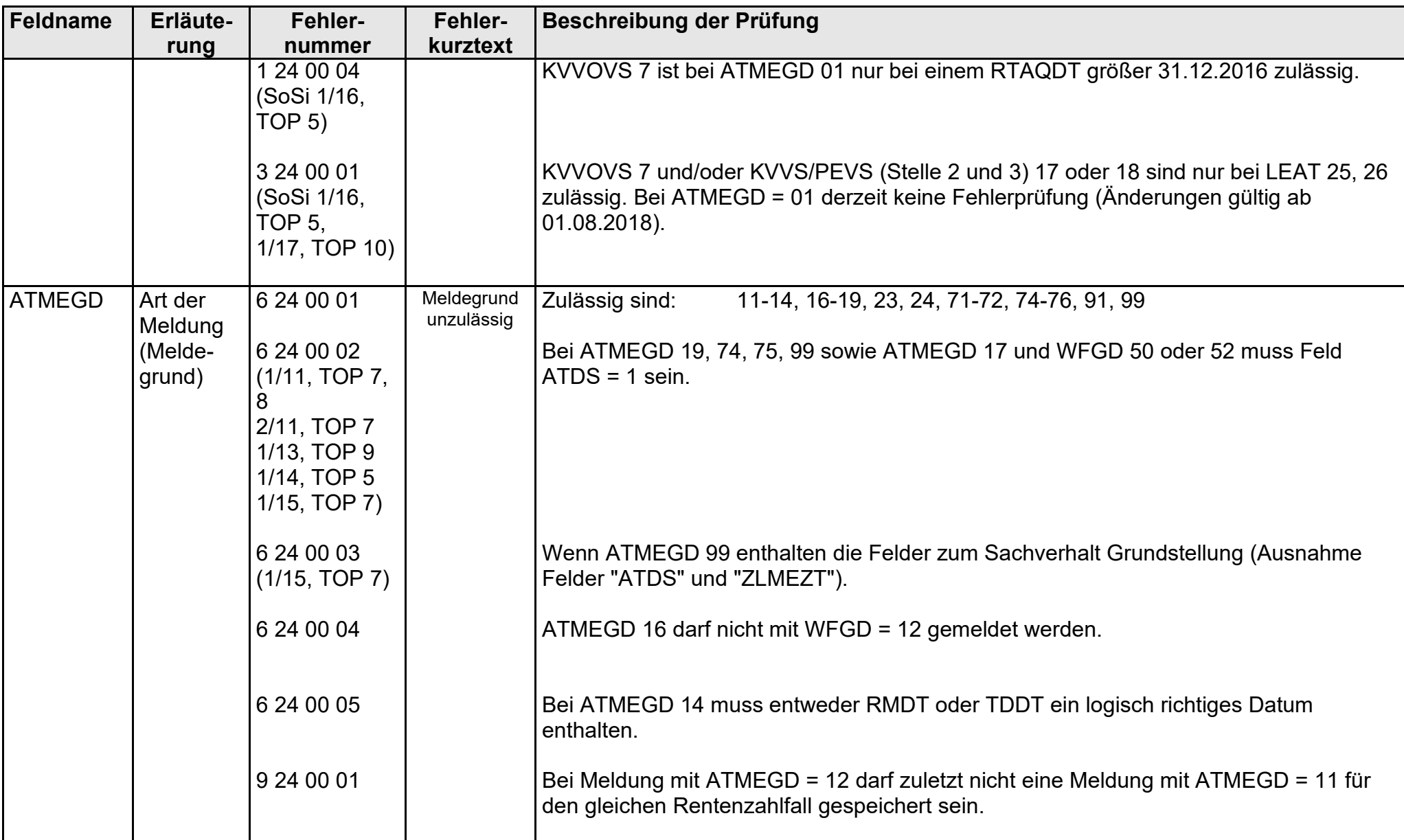

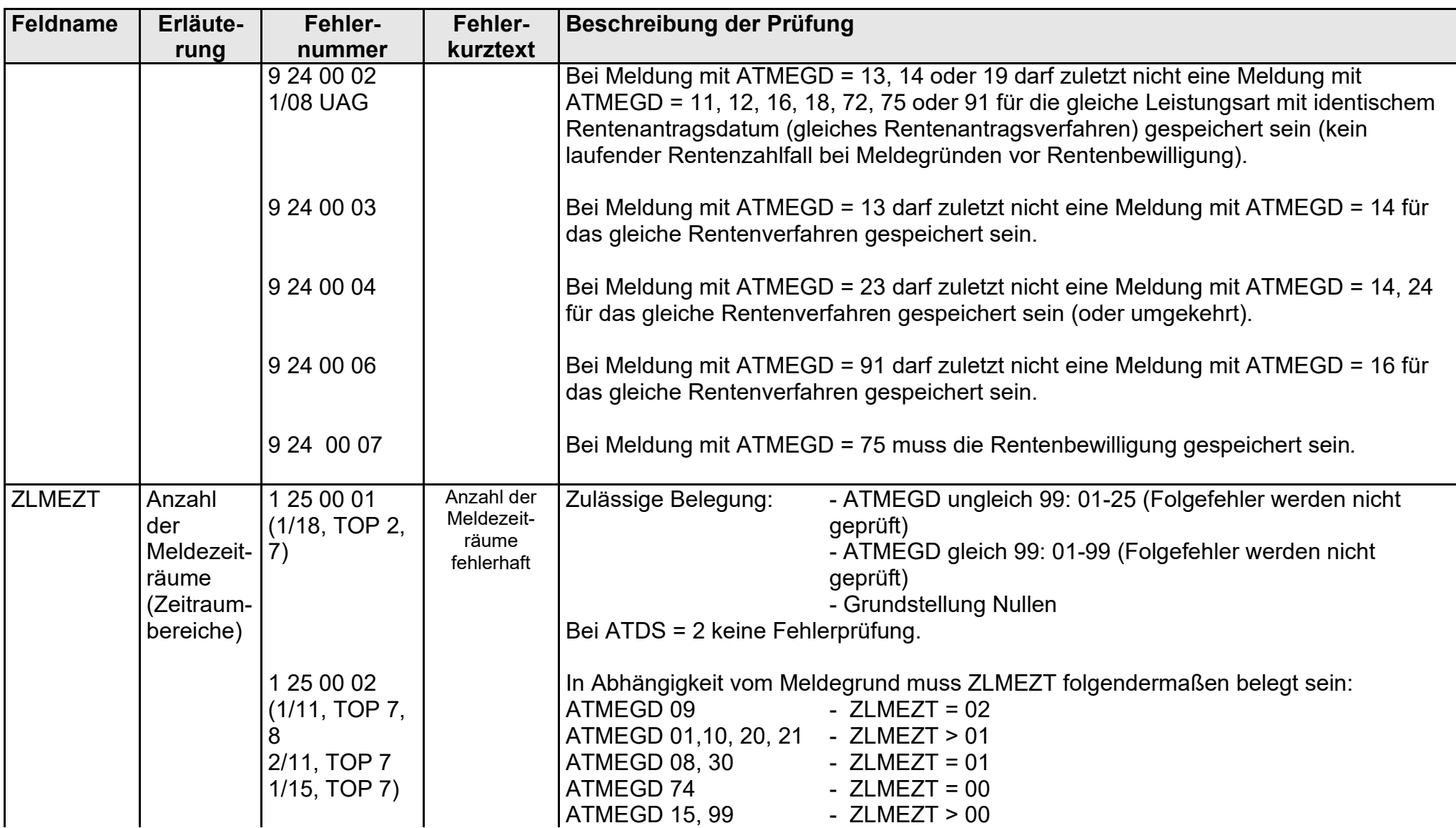

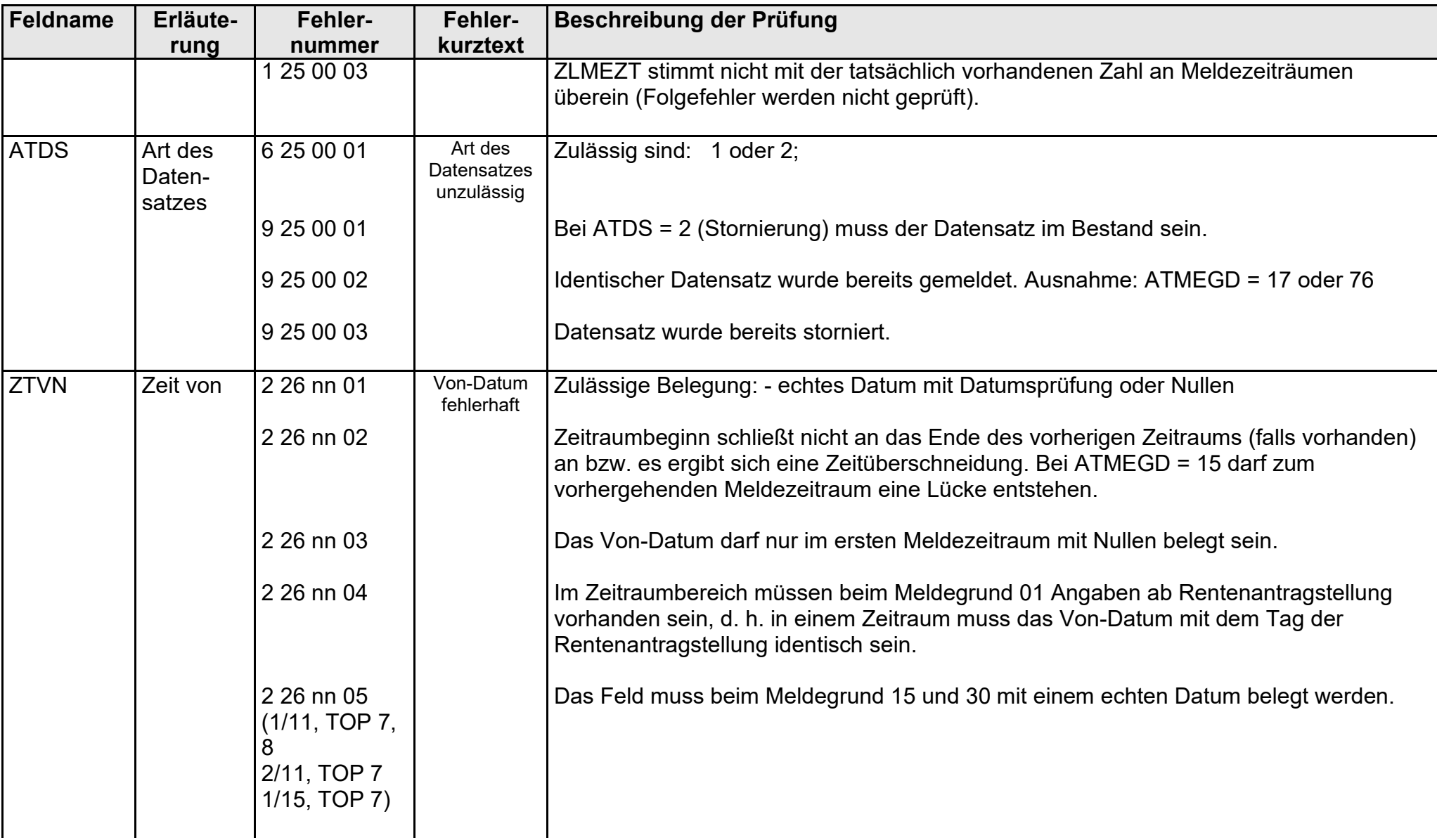

- Fehlerkatalog zum maschinellen KVdR-Meldeverfahren - Seite 23 von 64

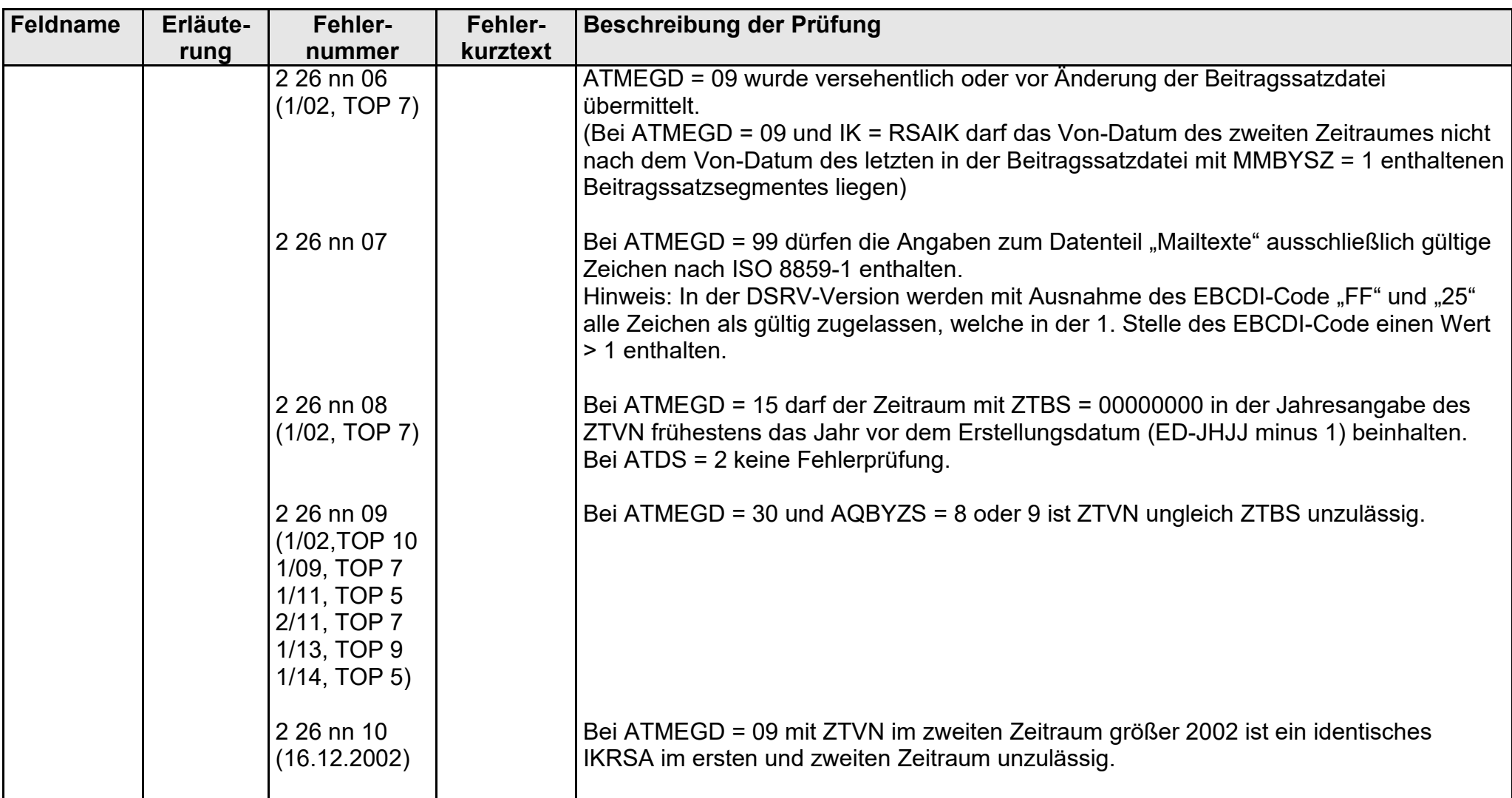

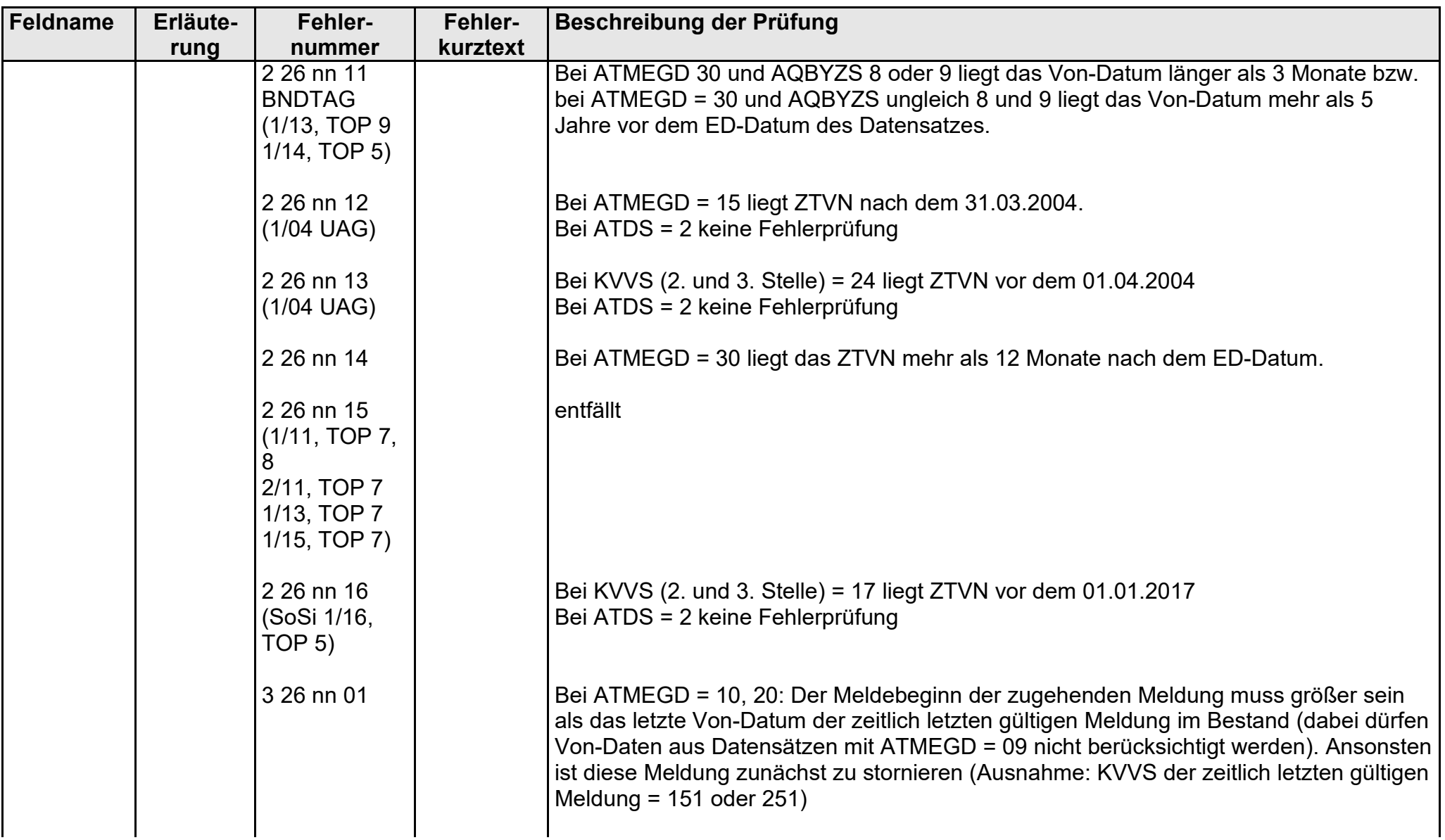

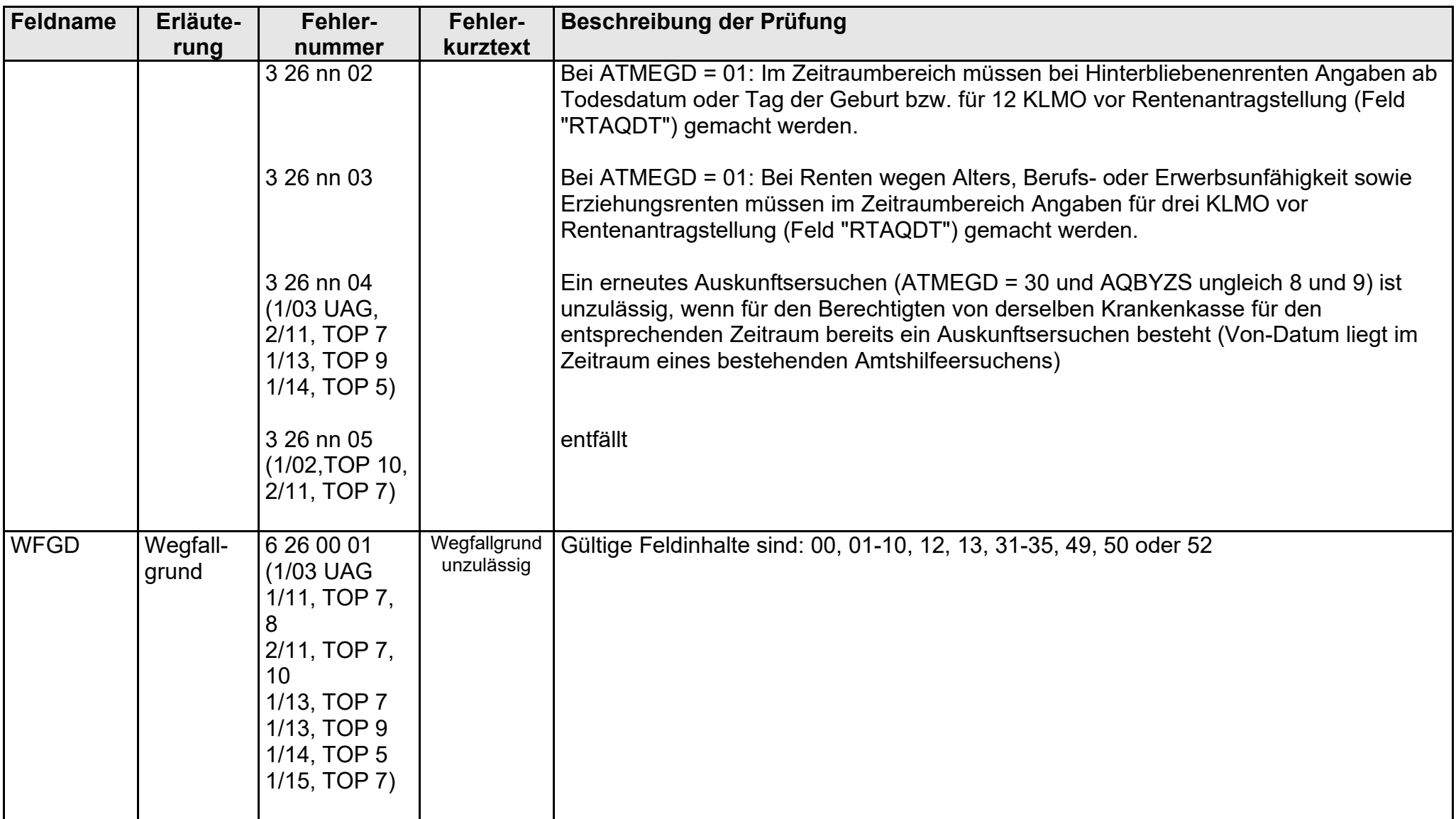

gültig ab 10.05.2022

FEKAKVRV\_UAGDTKVRV-2022-05-10\_Einsatz ab 10.05.2022.docx

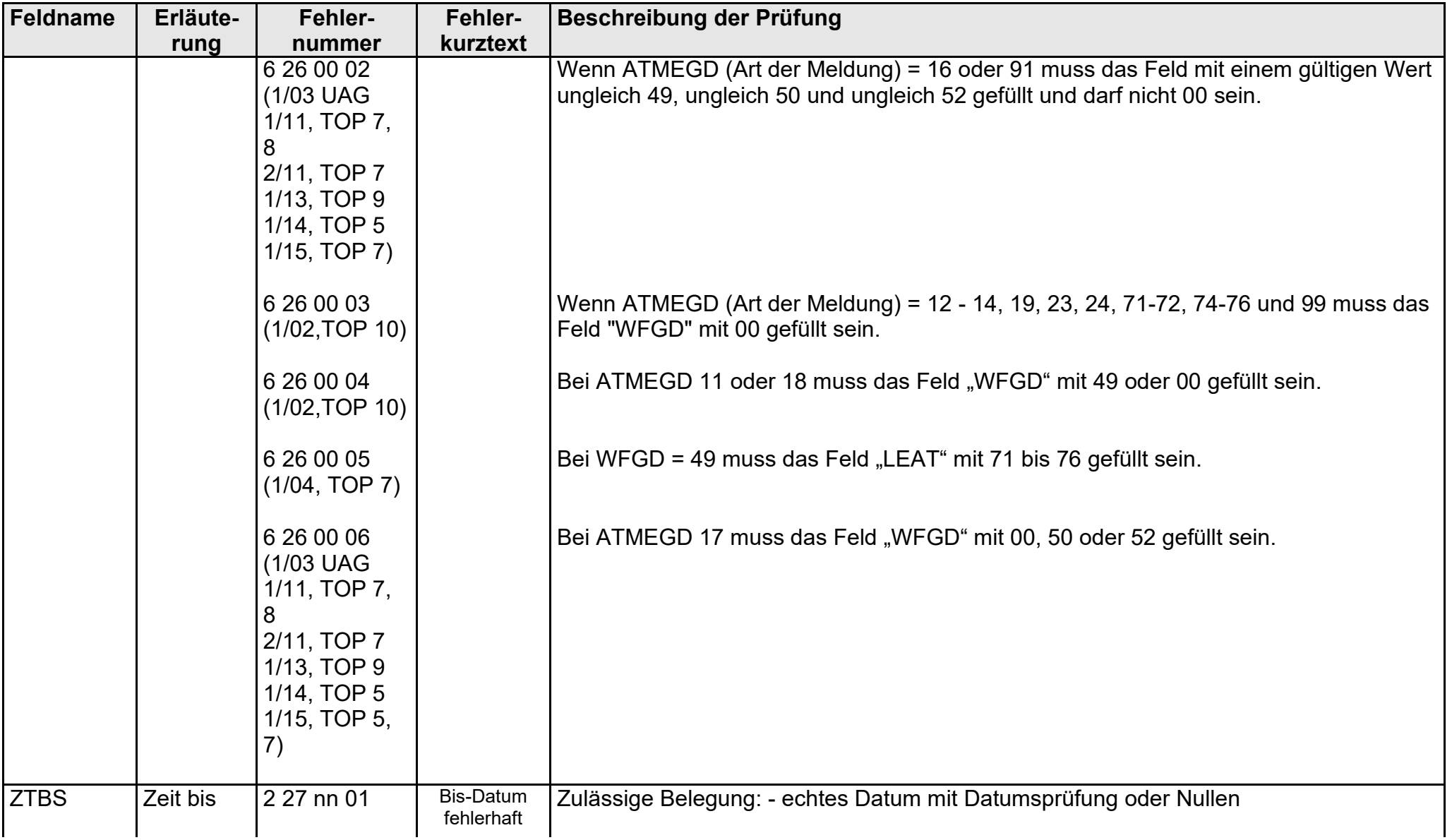

- Fehlerkatalog zum maschinellen KVdR-Meldeverfahren - Seite 27 von 64

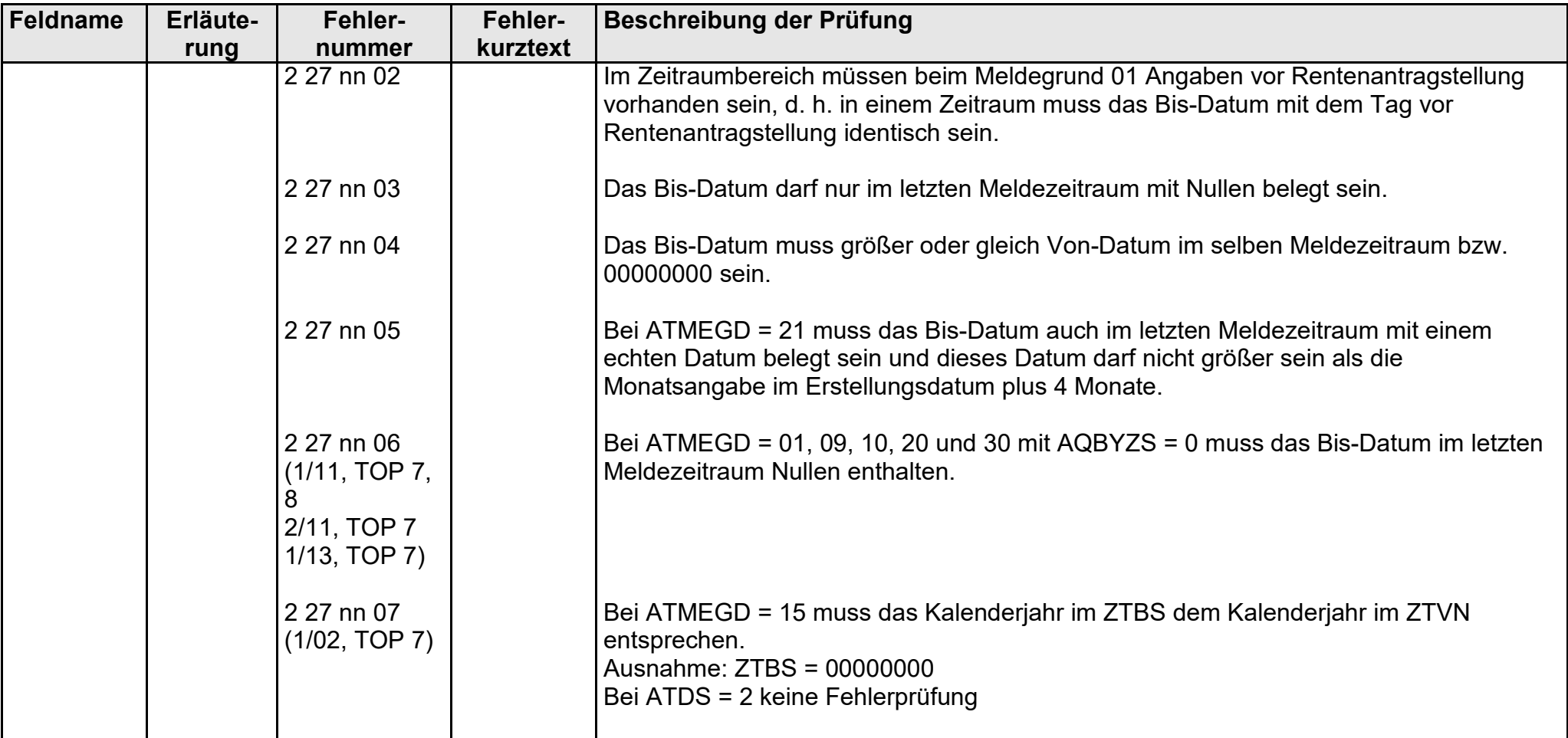

gültig ab 10.05.2022

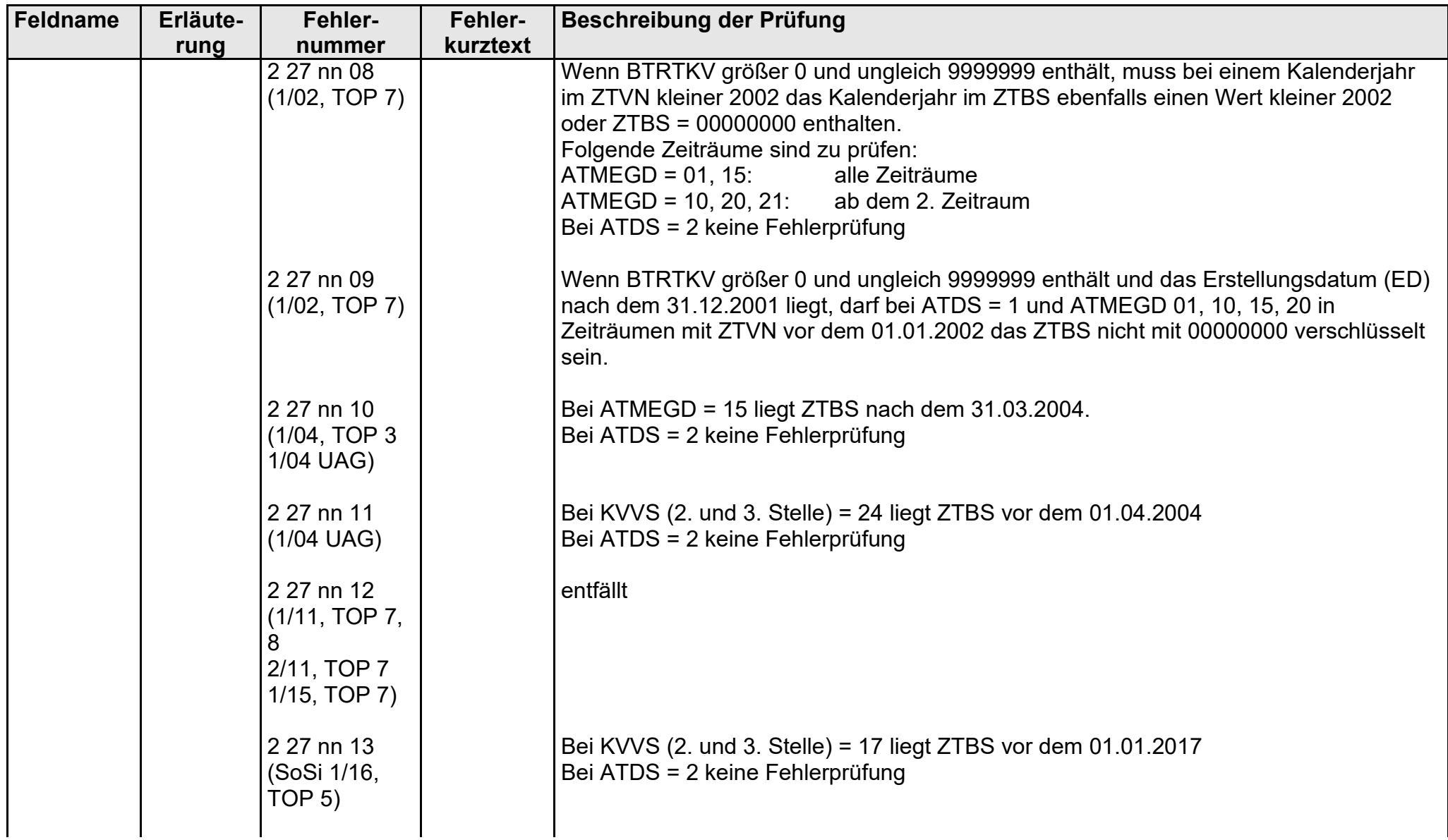

FEKAKVRV\_UAGDTKVRV-2022-05-10\_Einsatz ab 10.05.2022.docx

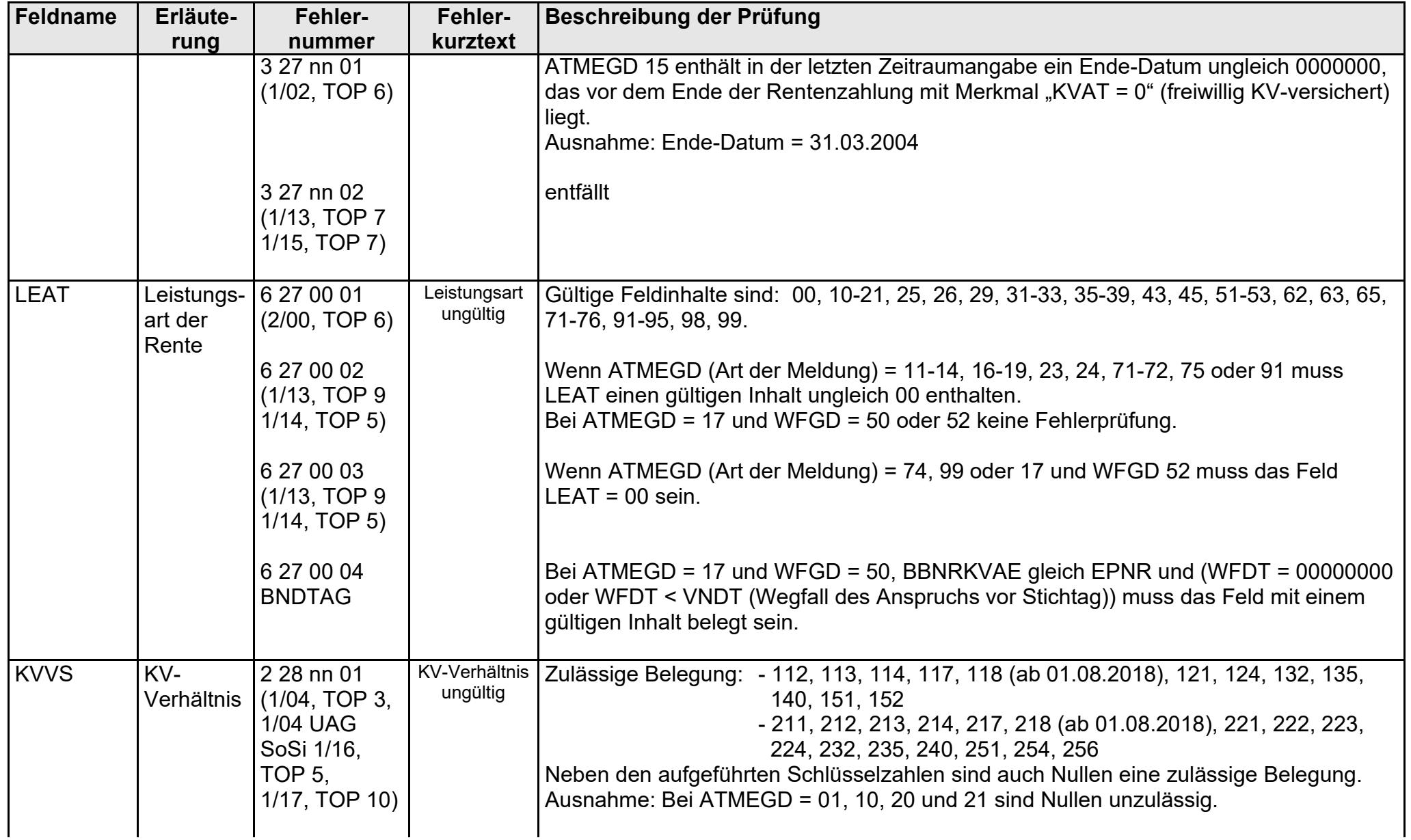

- Fehlerkatalog zum maschinellen KVdR-Meldeverfahren - Seite 30 von 64

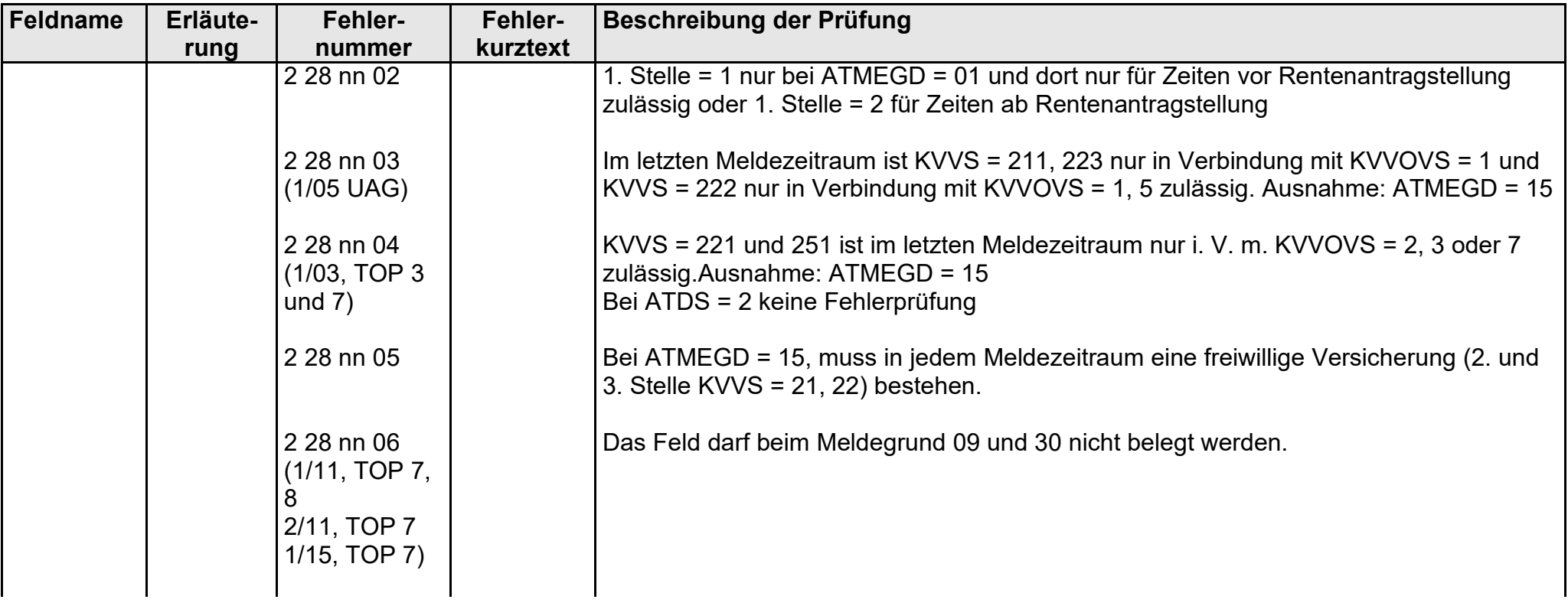

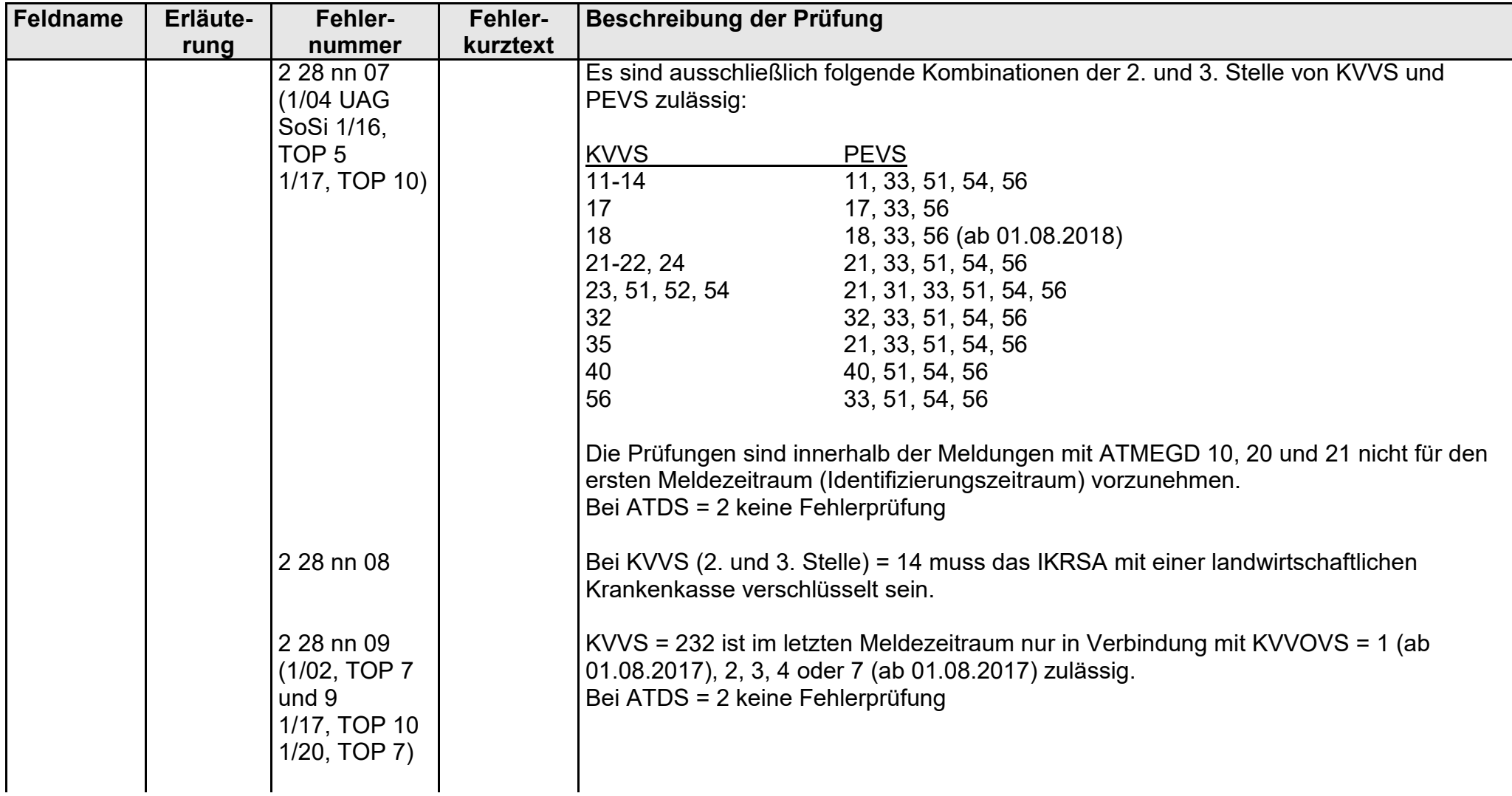

gültig ab 10.05.2022

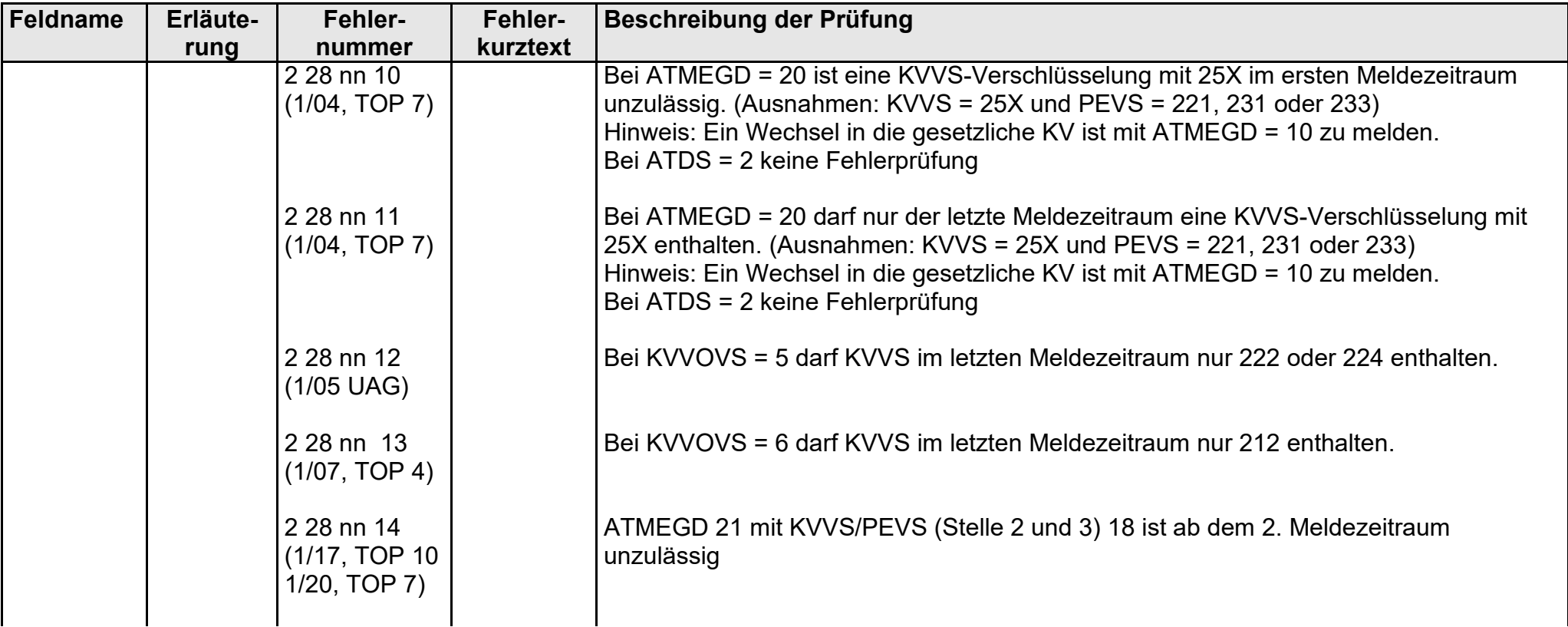

gültig ab 10.05.2022

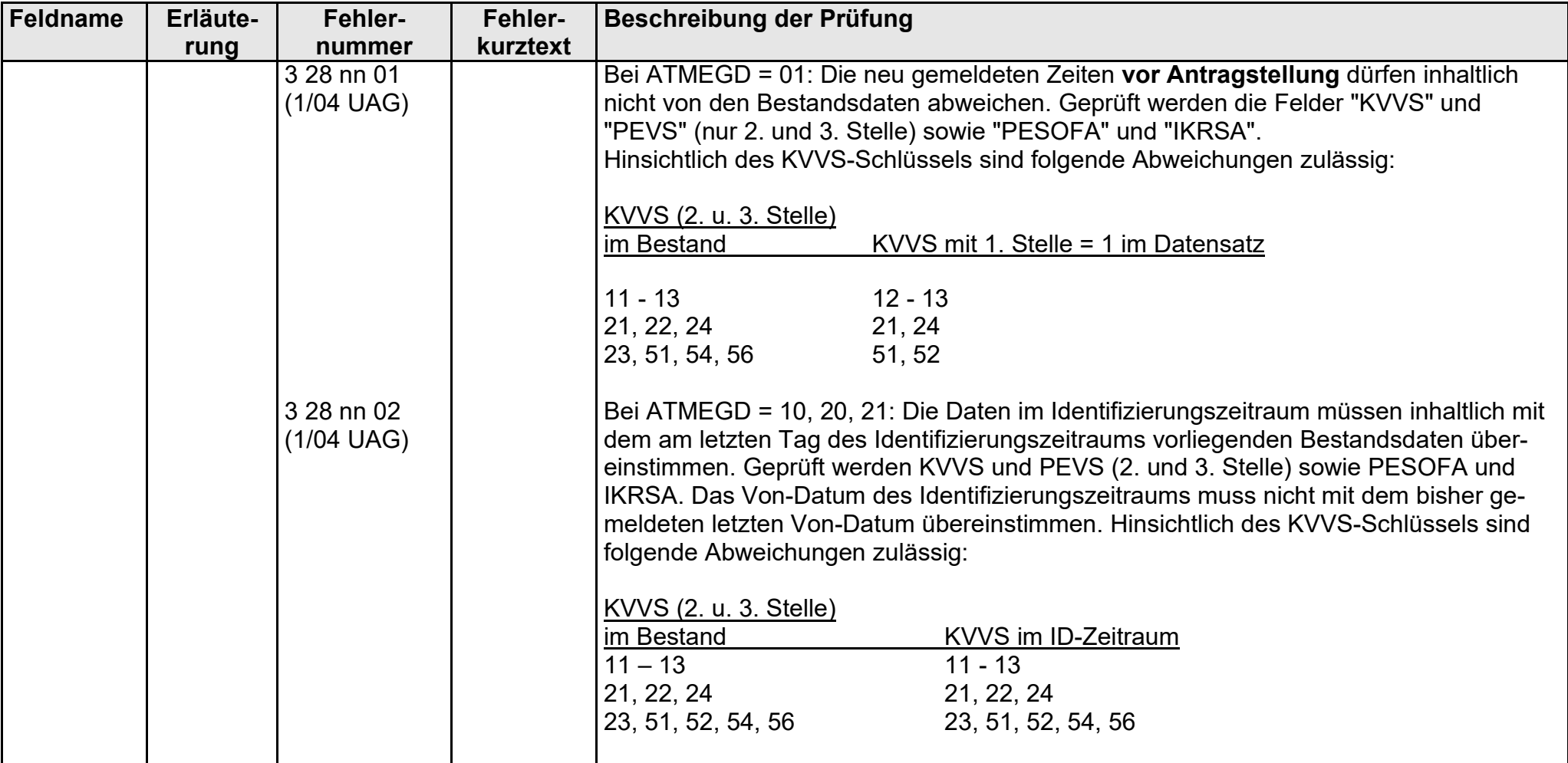

gültig ab 10.05.2022

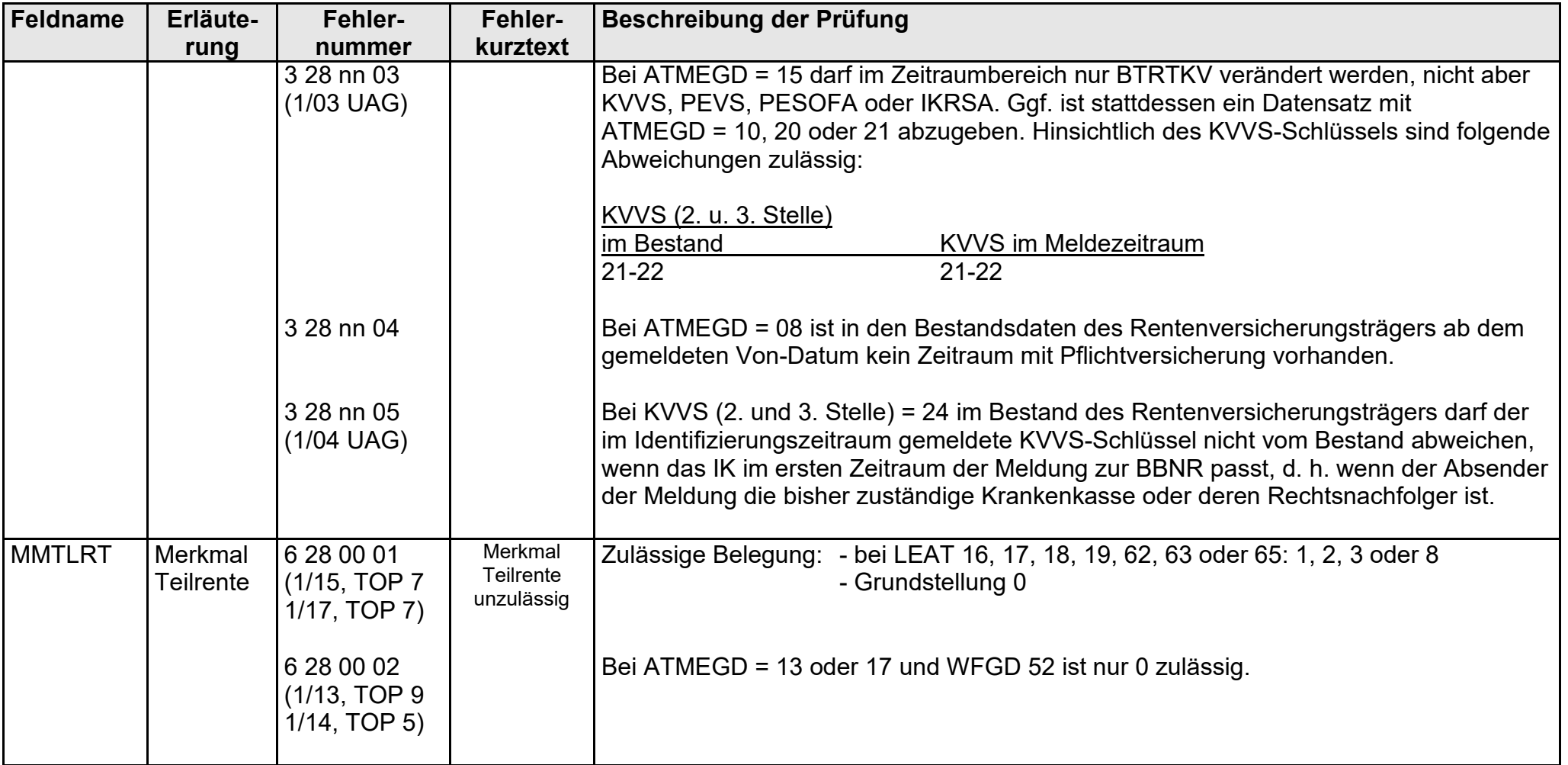

gültig ab 10.05.2022

FEKAKVRV\_UAGDTKVRV-2022-05-10\_Einsatz ab 10.05.2022.docx

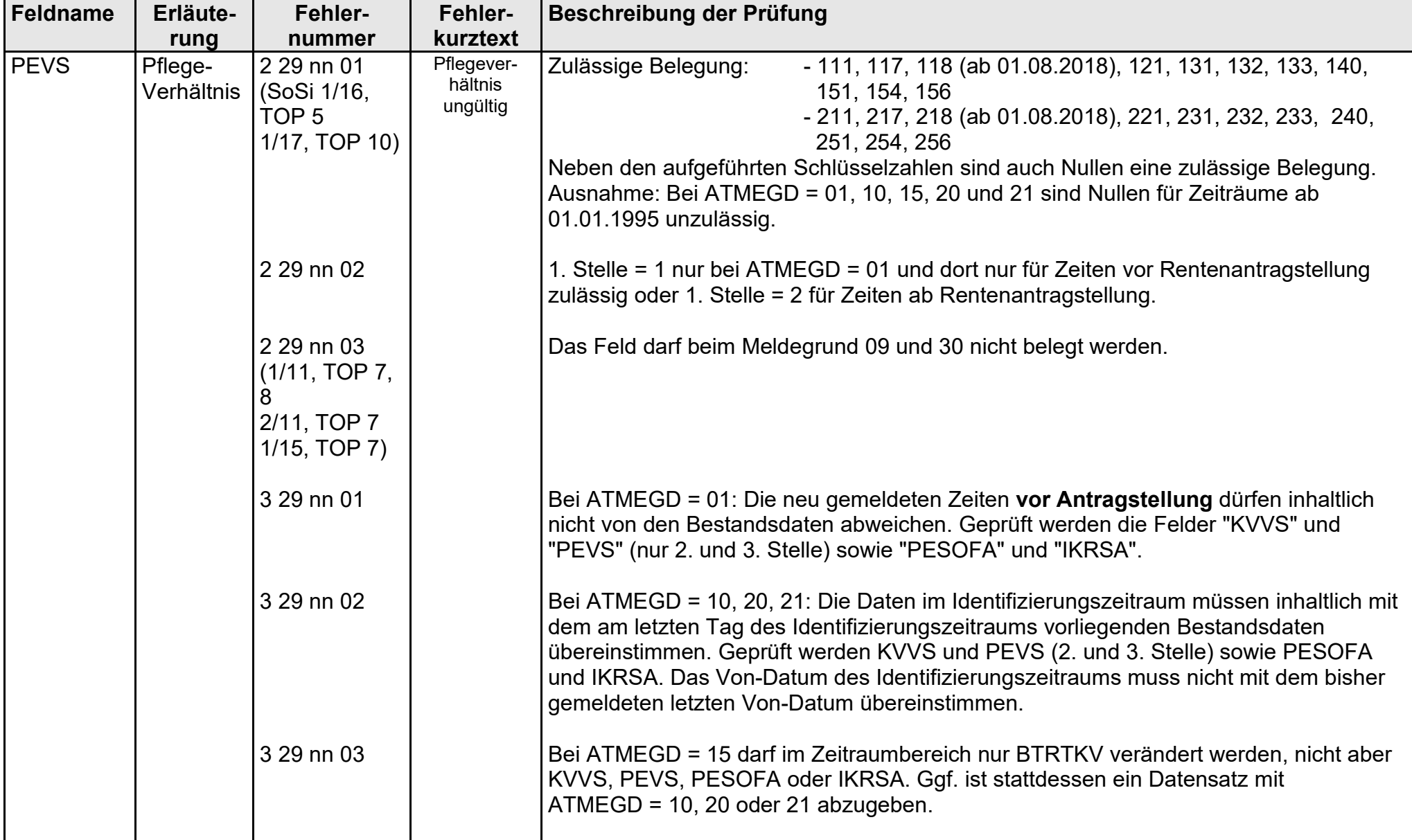

- Fehlerkatalog zum maschinellen KVdR-Meldeverfahren - Seite 36 von 64

gültig ab 10.05.2022

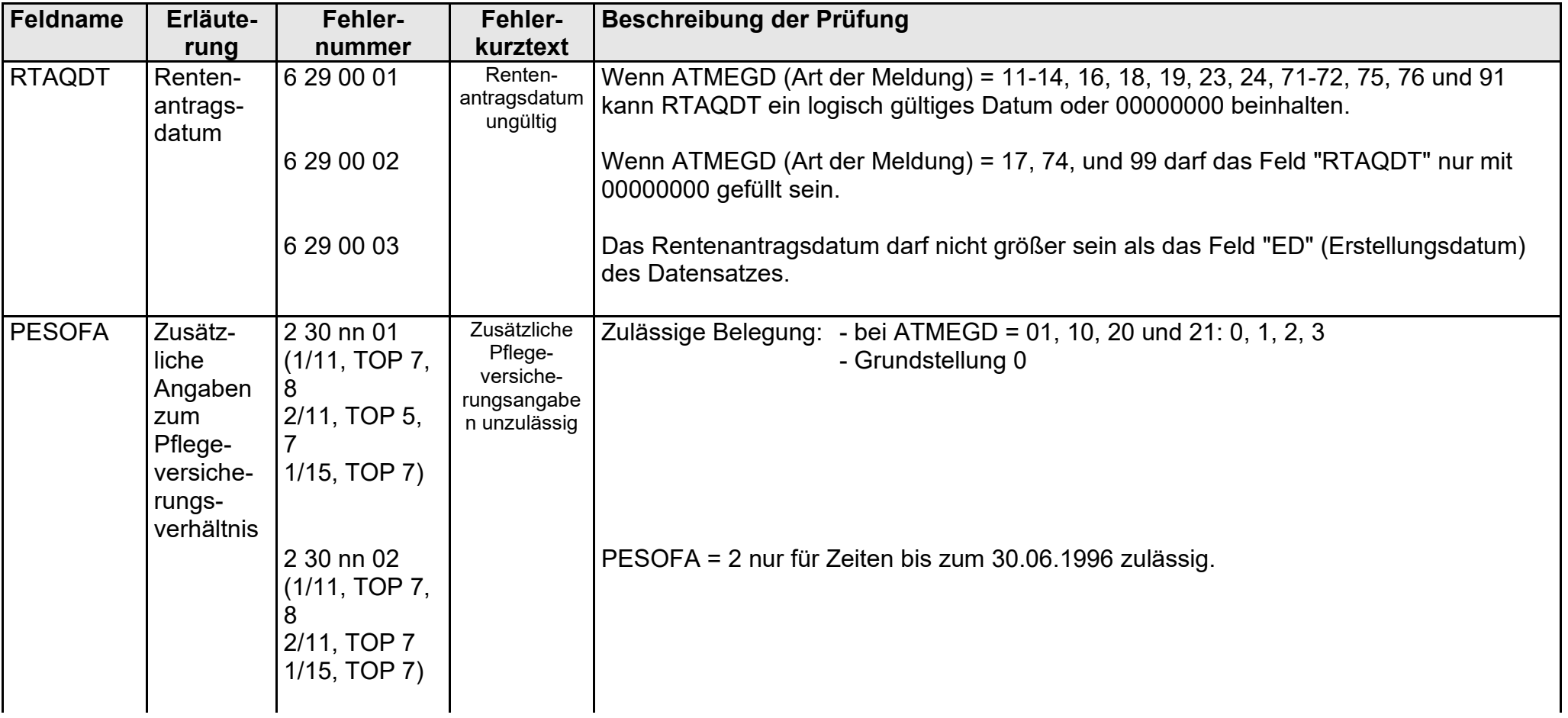

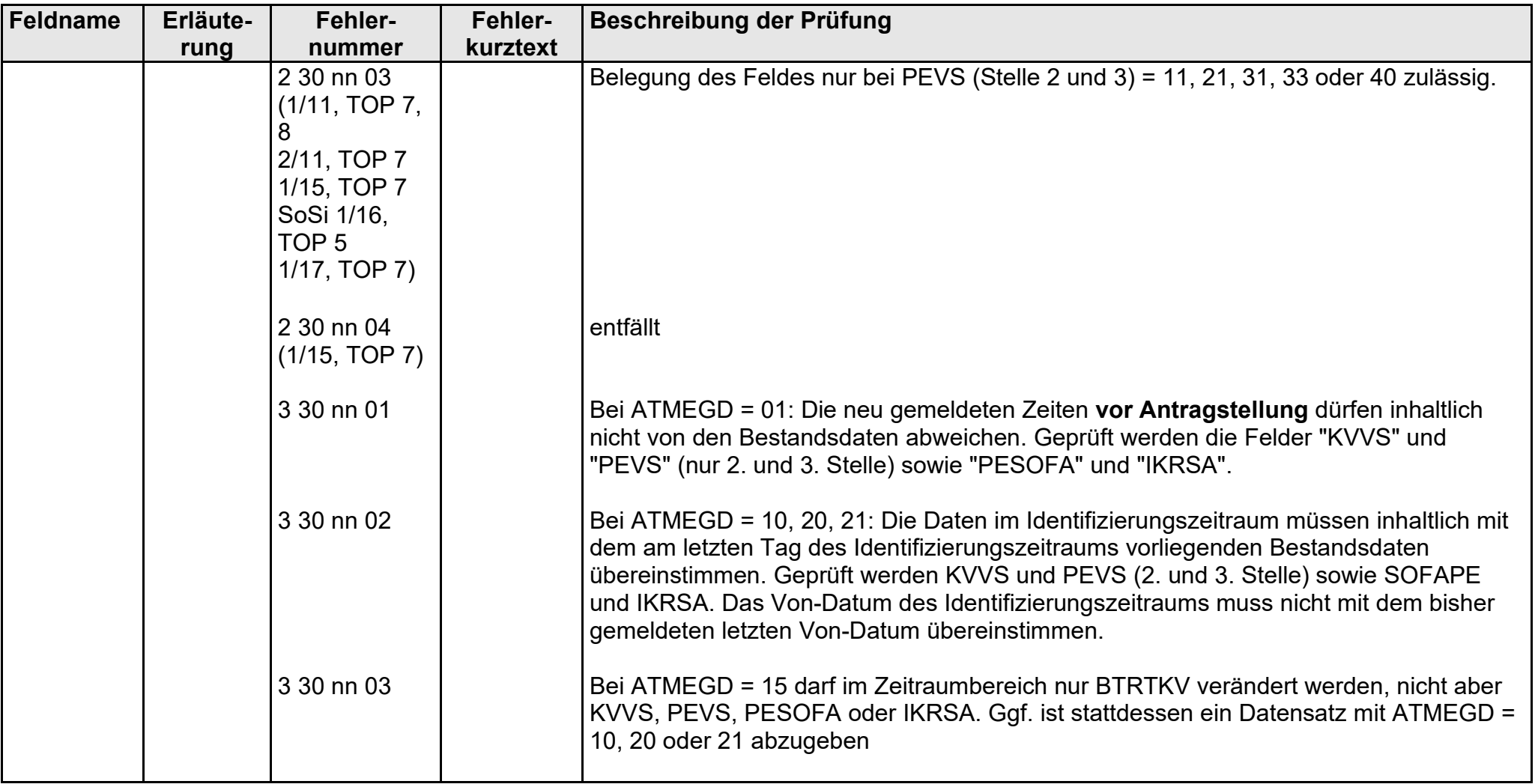

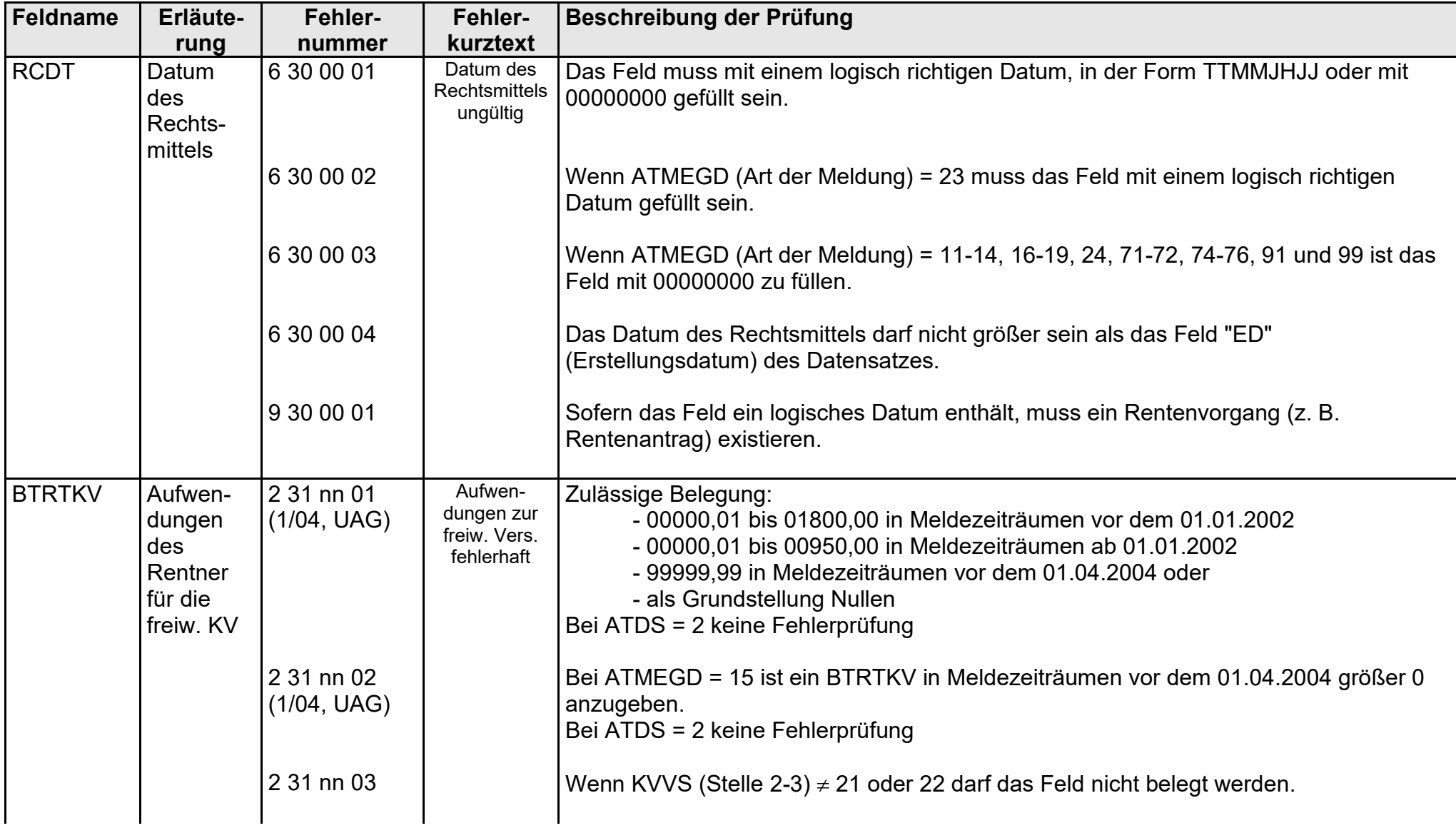

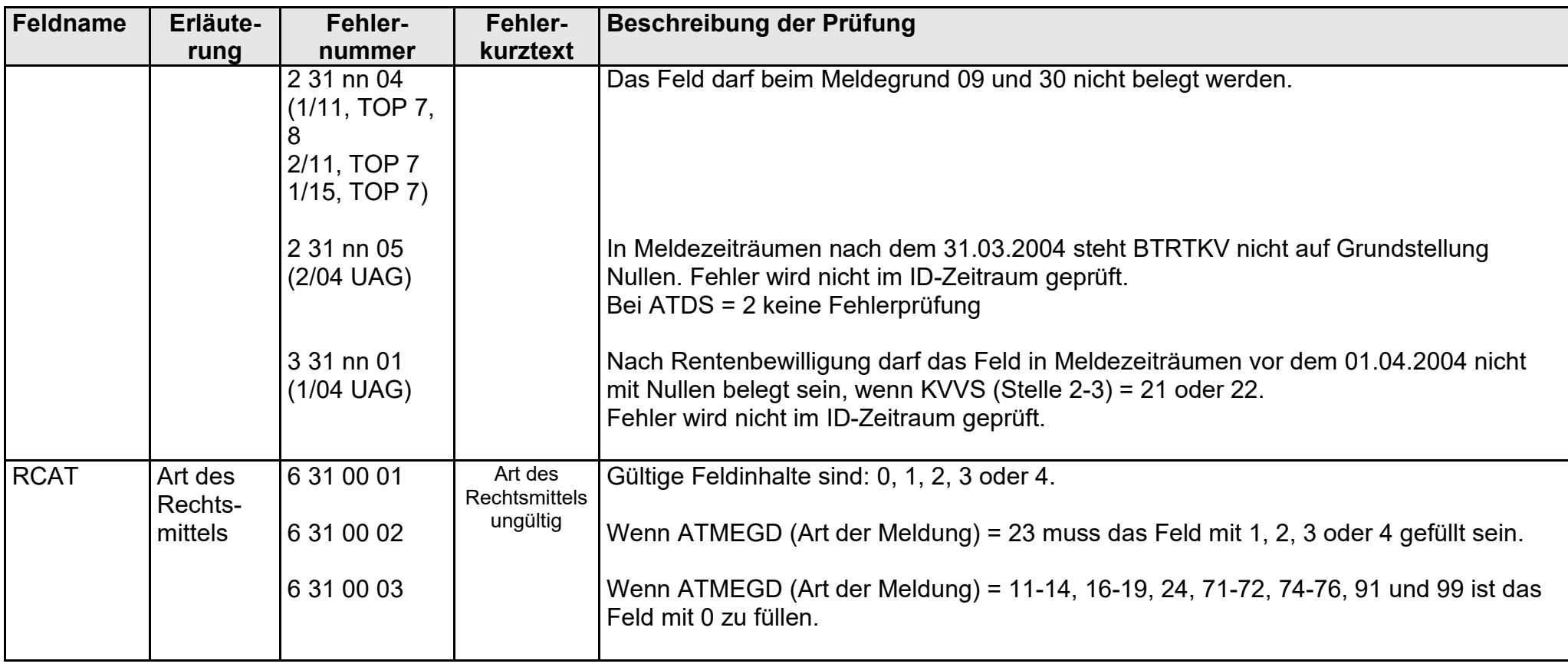

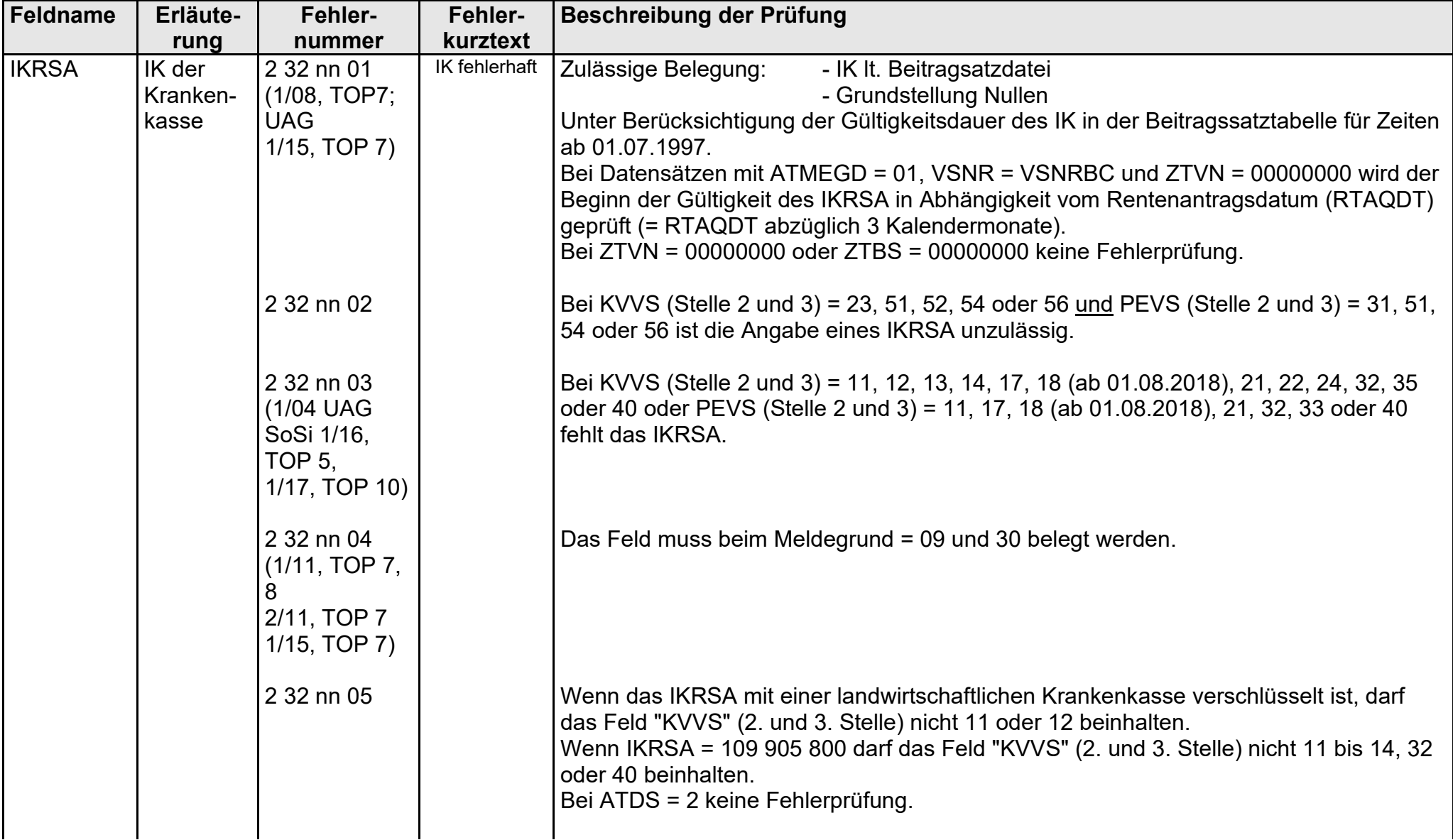

gültig ab 10.05.2022

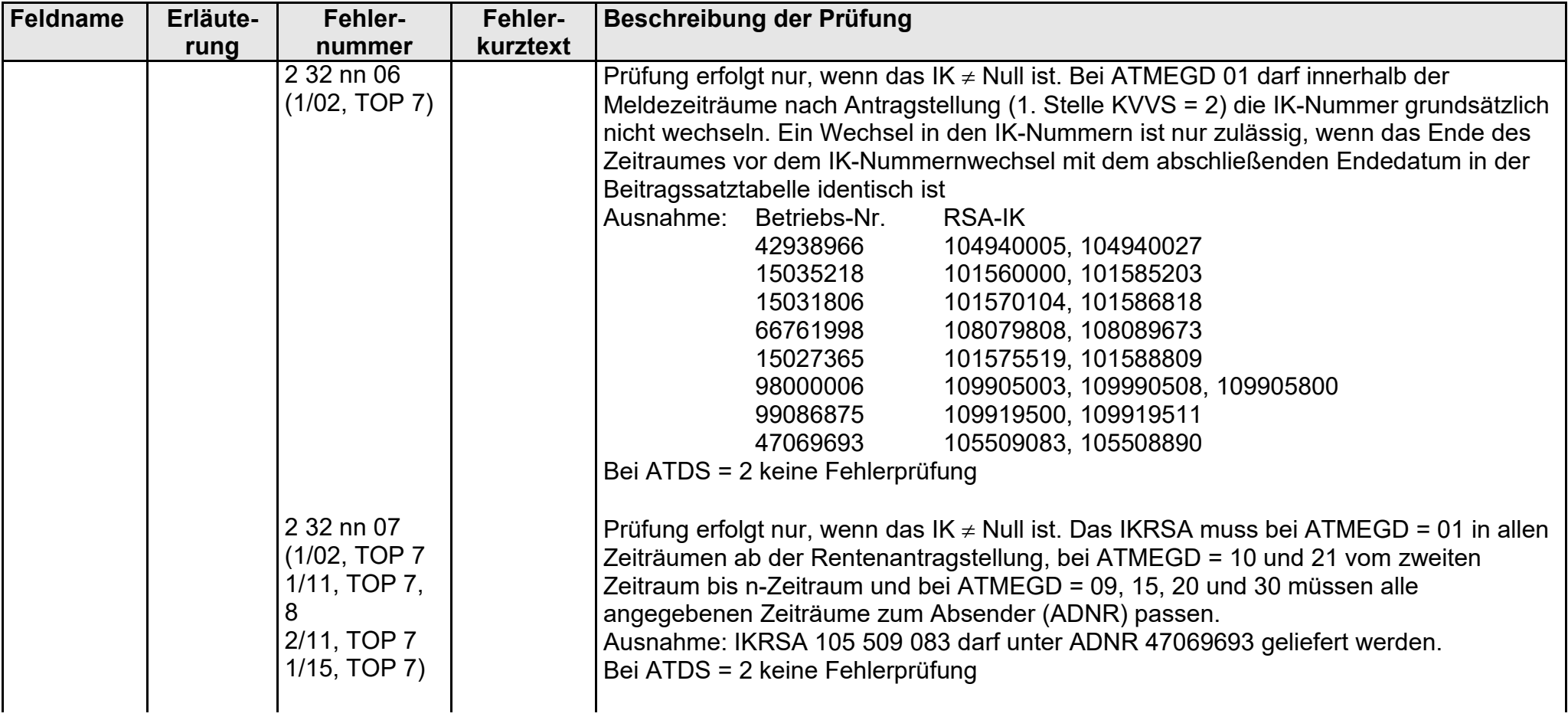

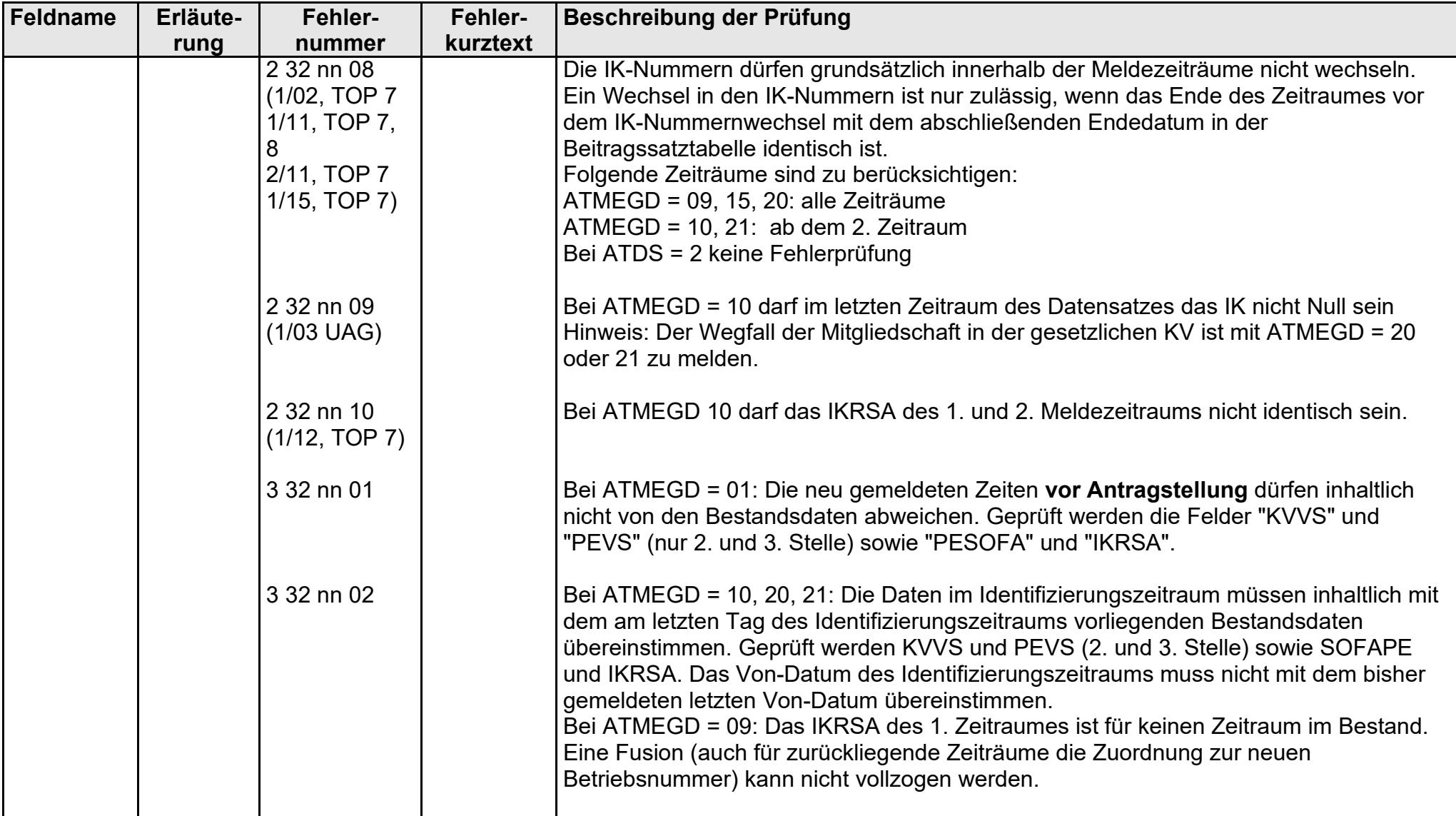

gültig ab 10.05.2022

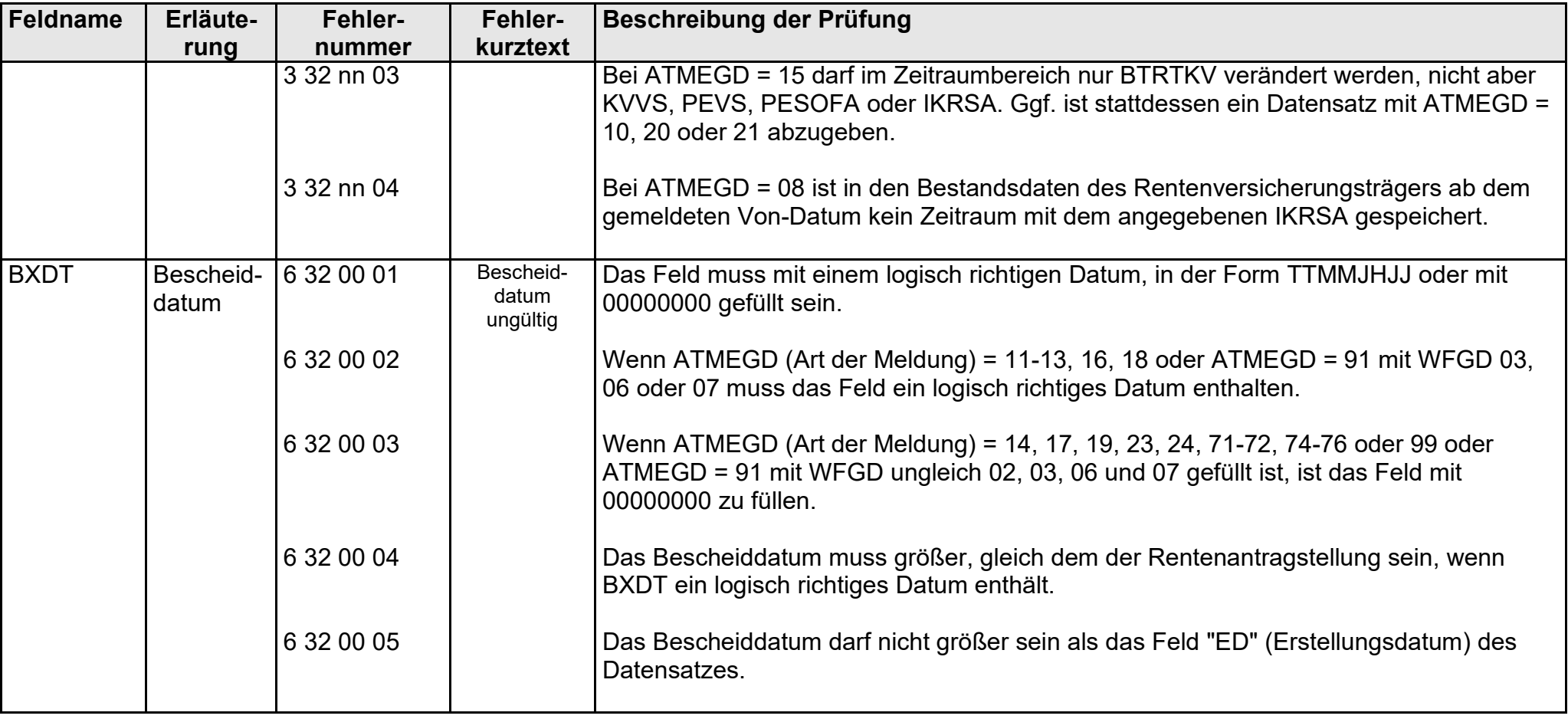

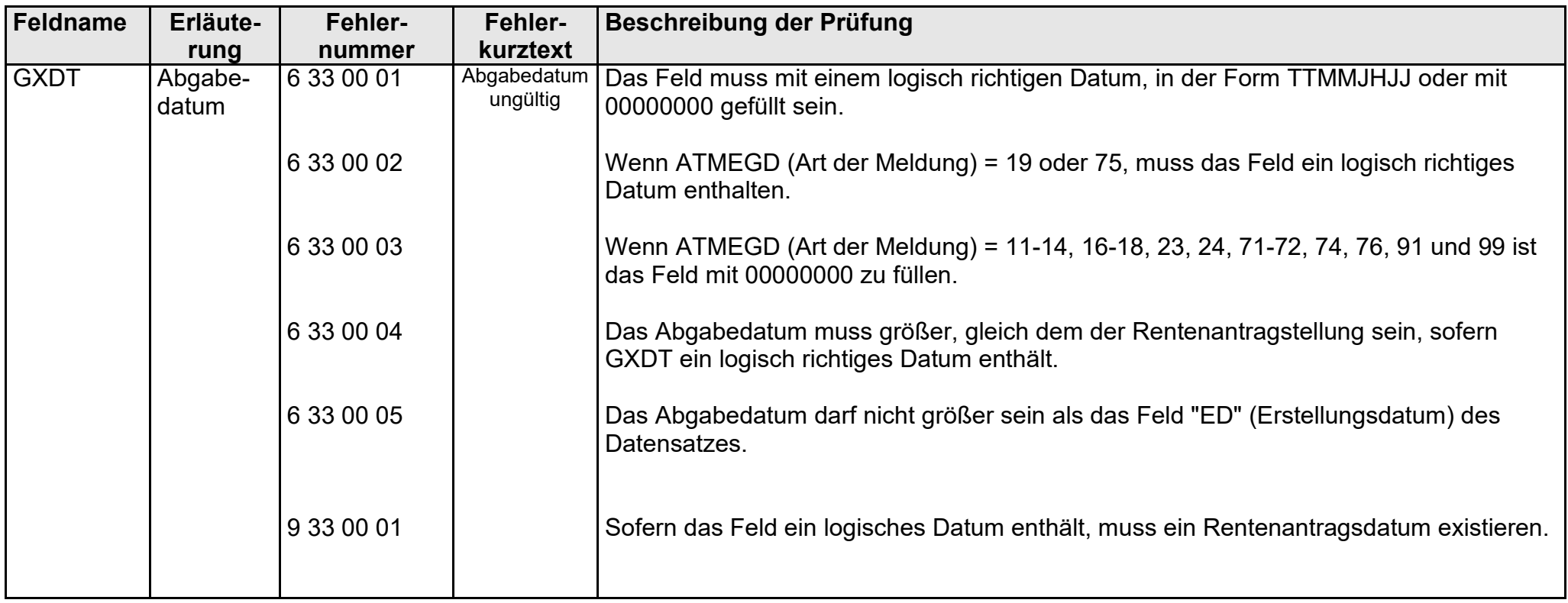

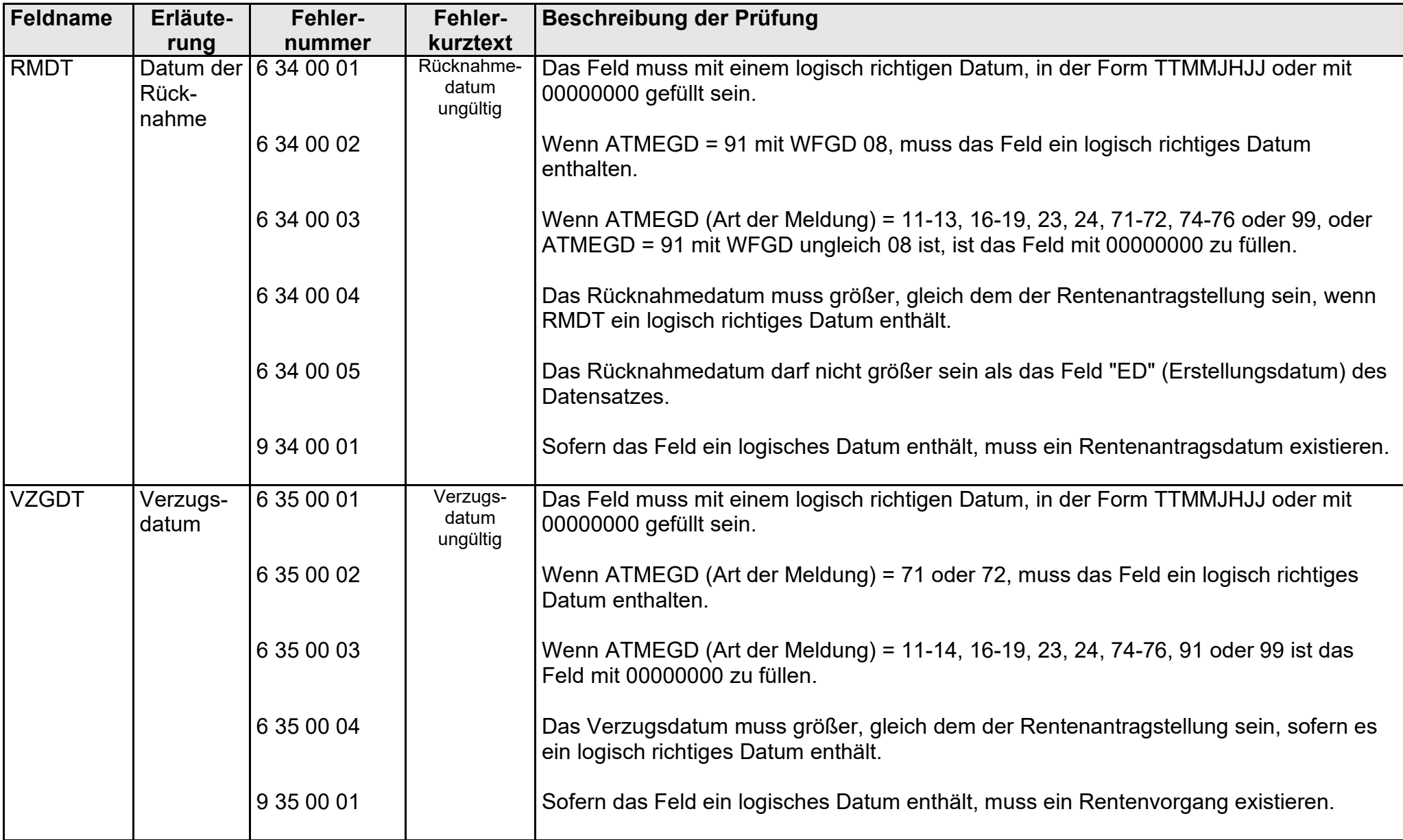

- Fehlerkatalog zum maschinellen KVdR-Meldeverfahren - Seite 46 von 64

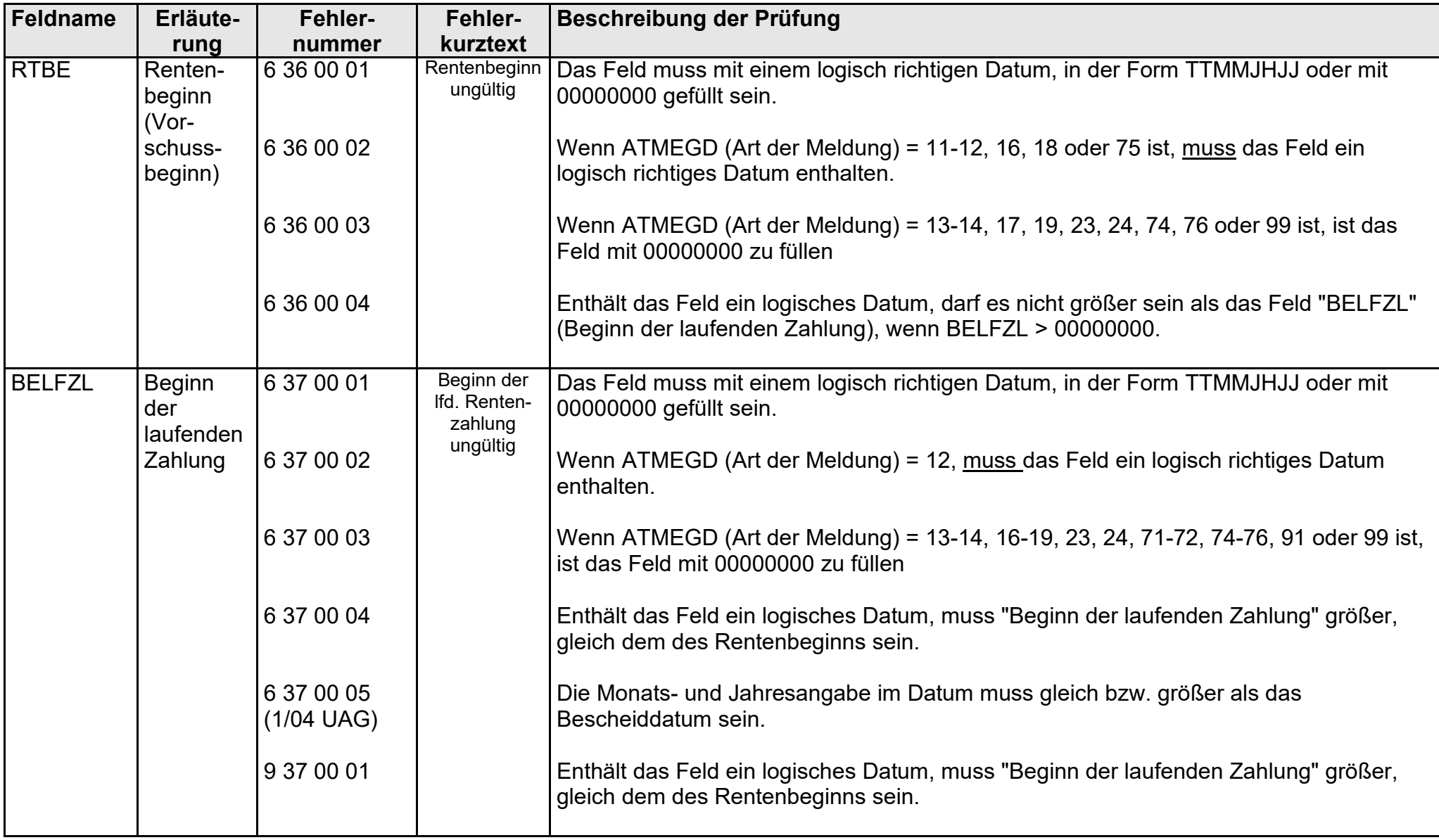

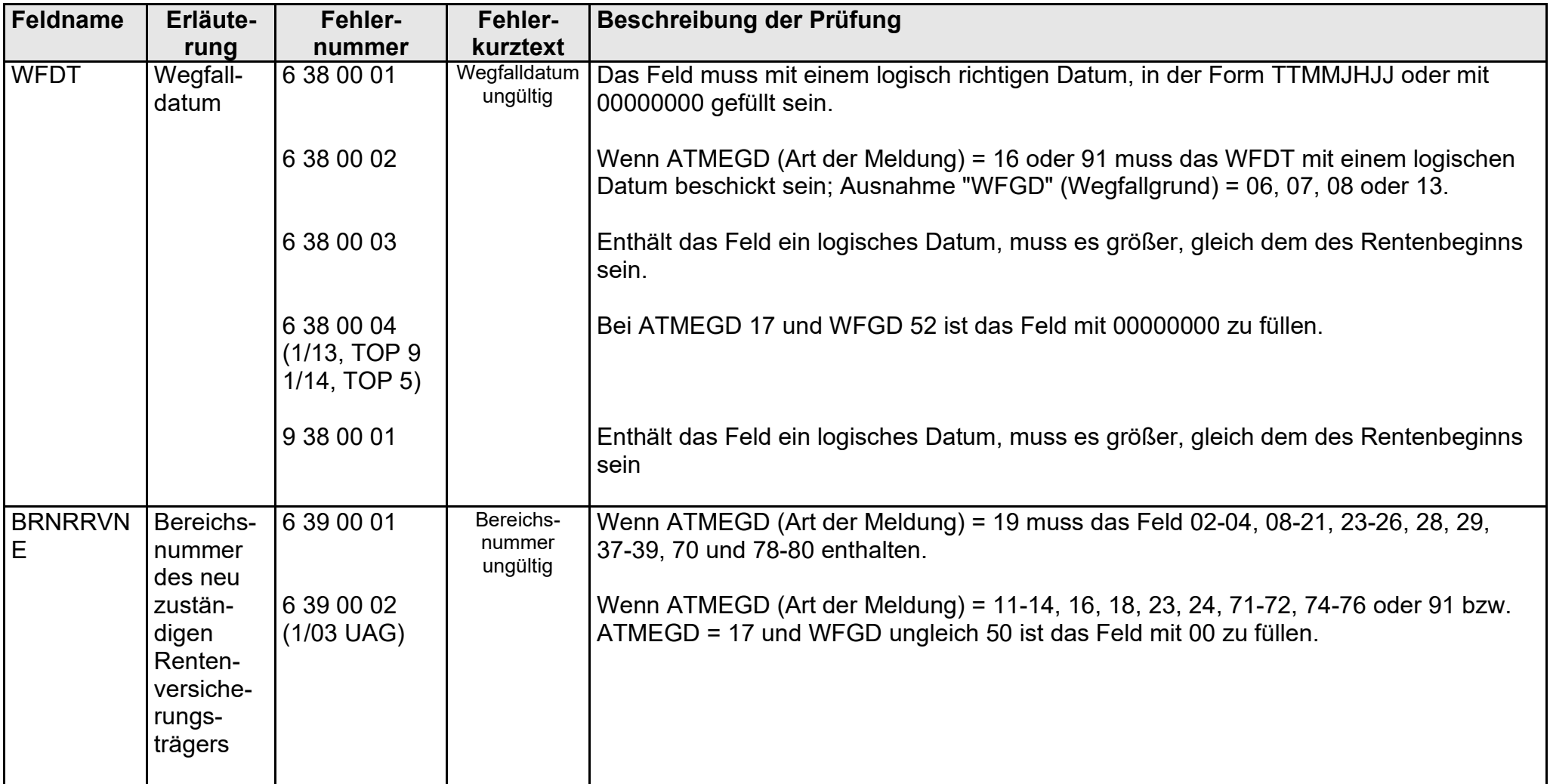

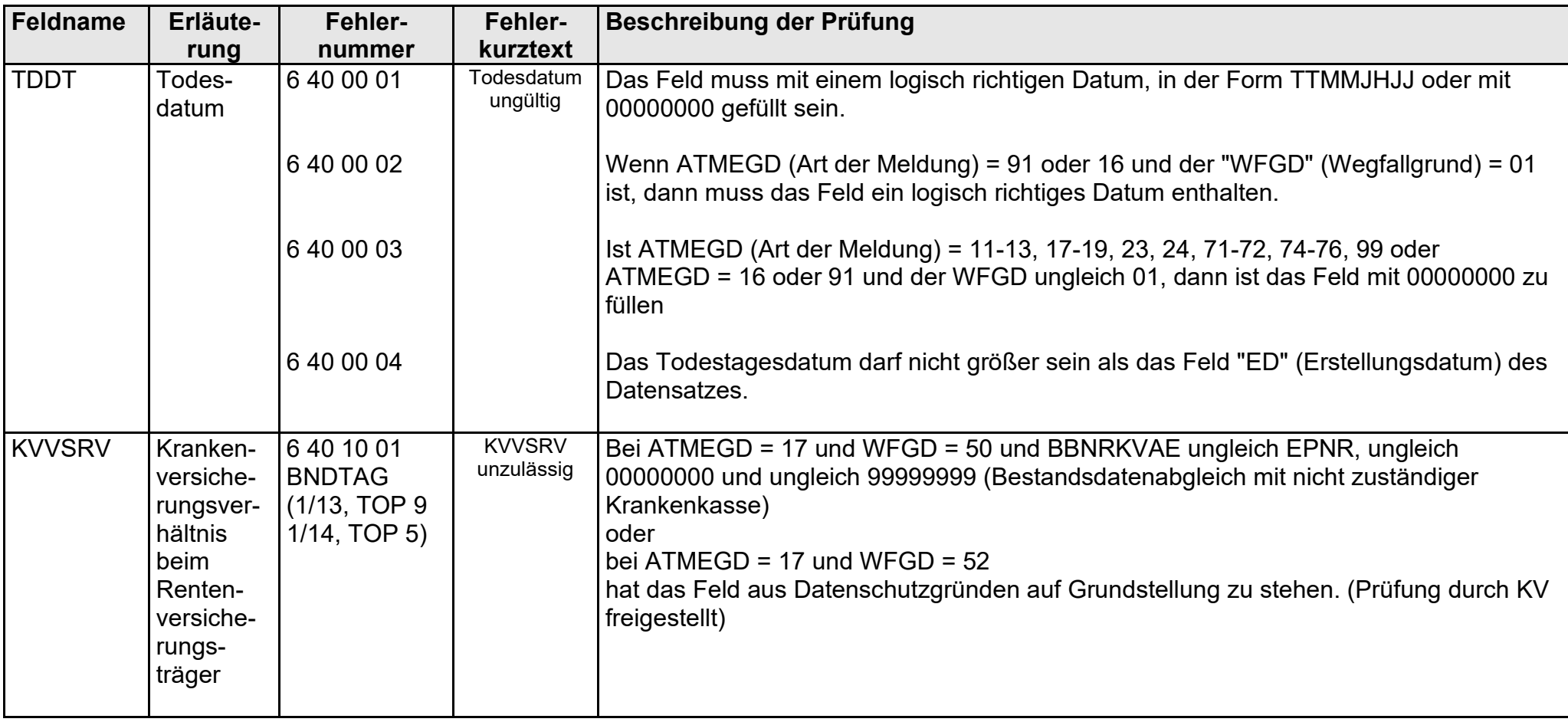

gültig ab 10.05.2022

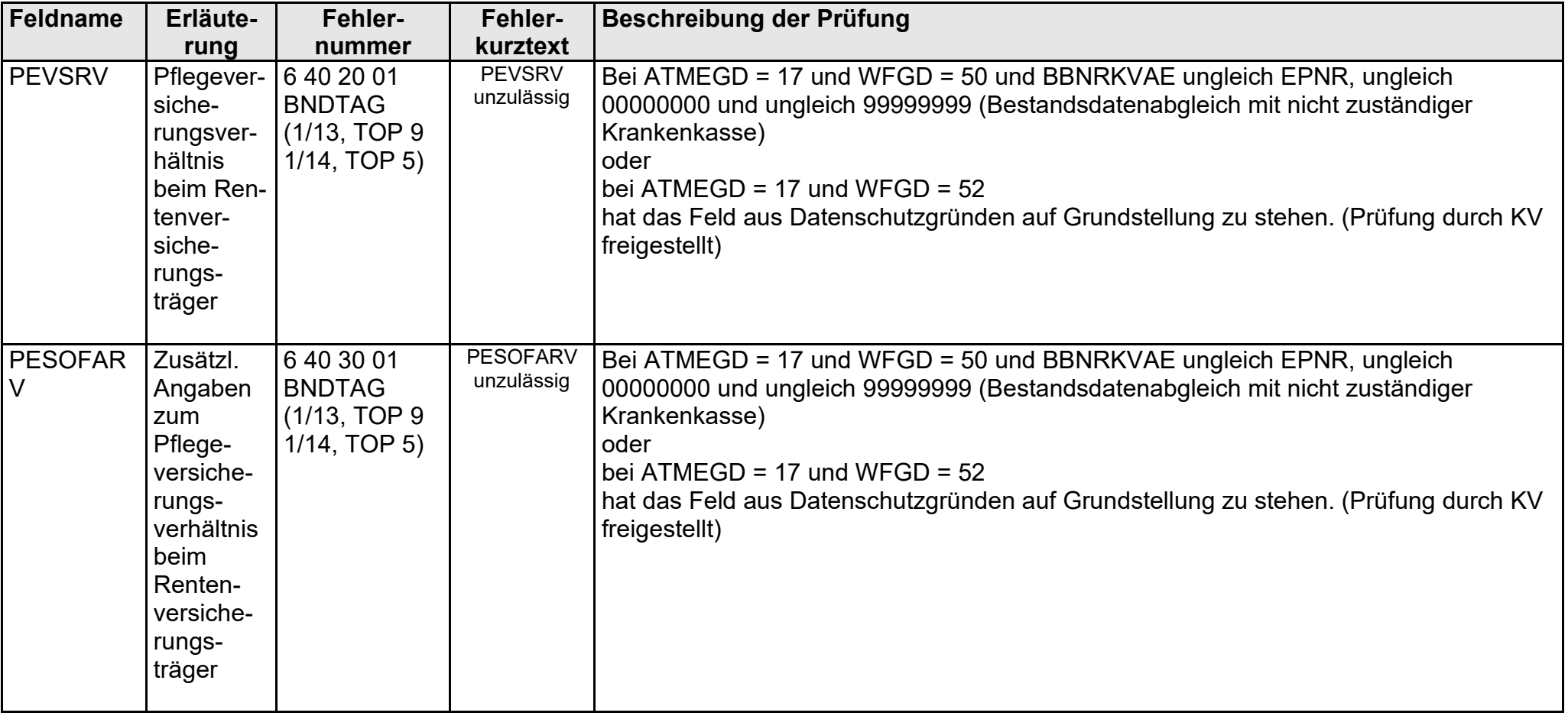

gültig ab 10.05.2022

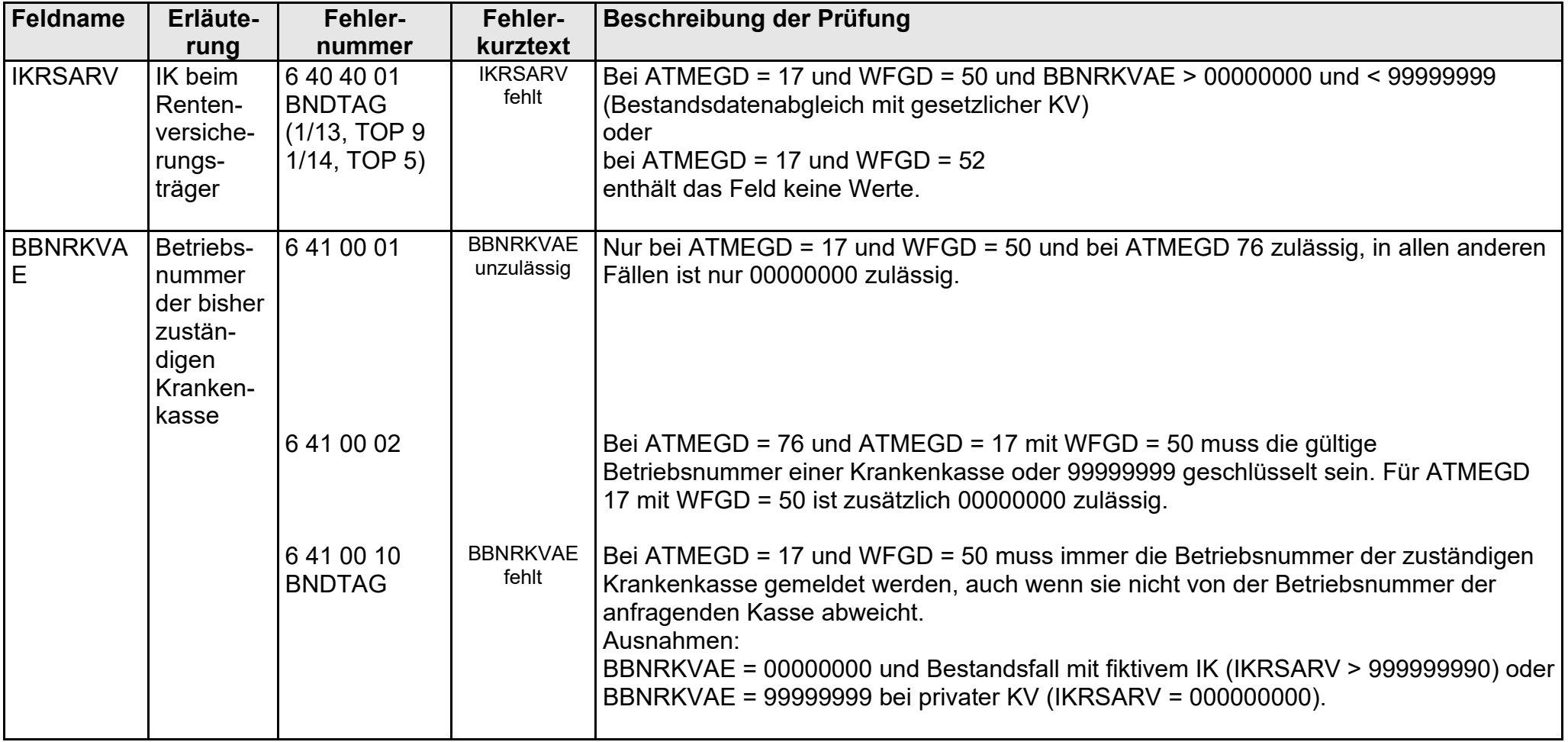

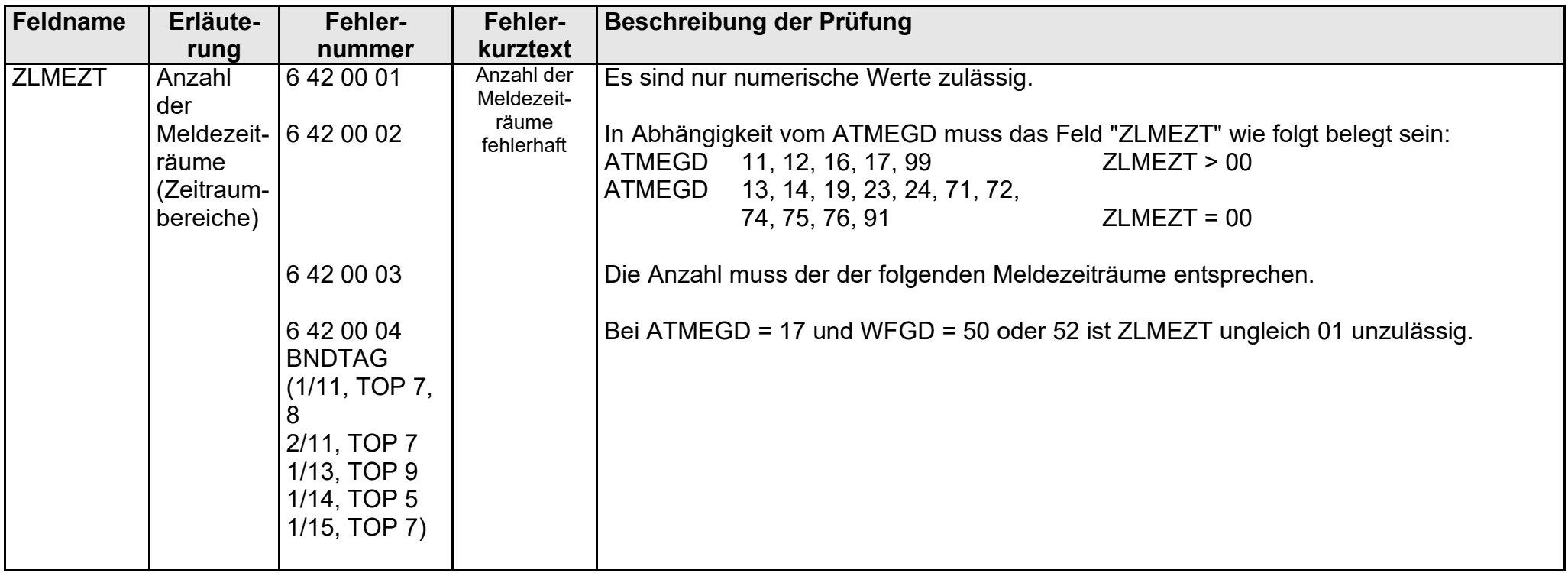

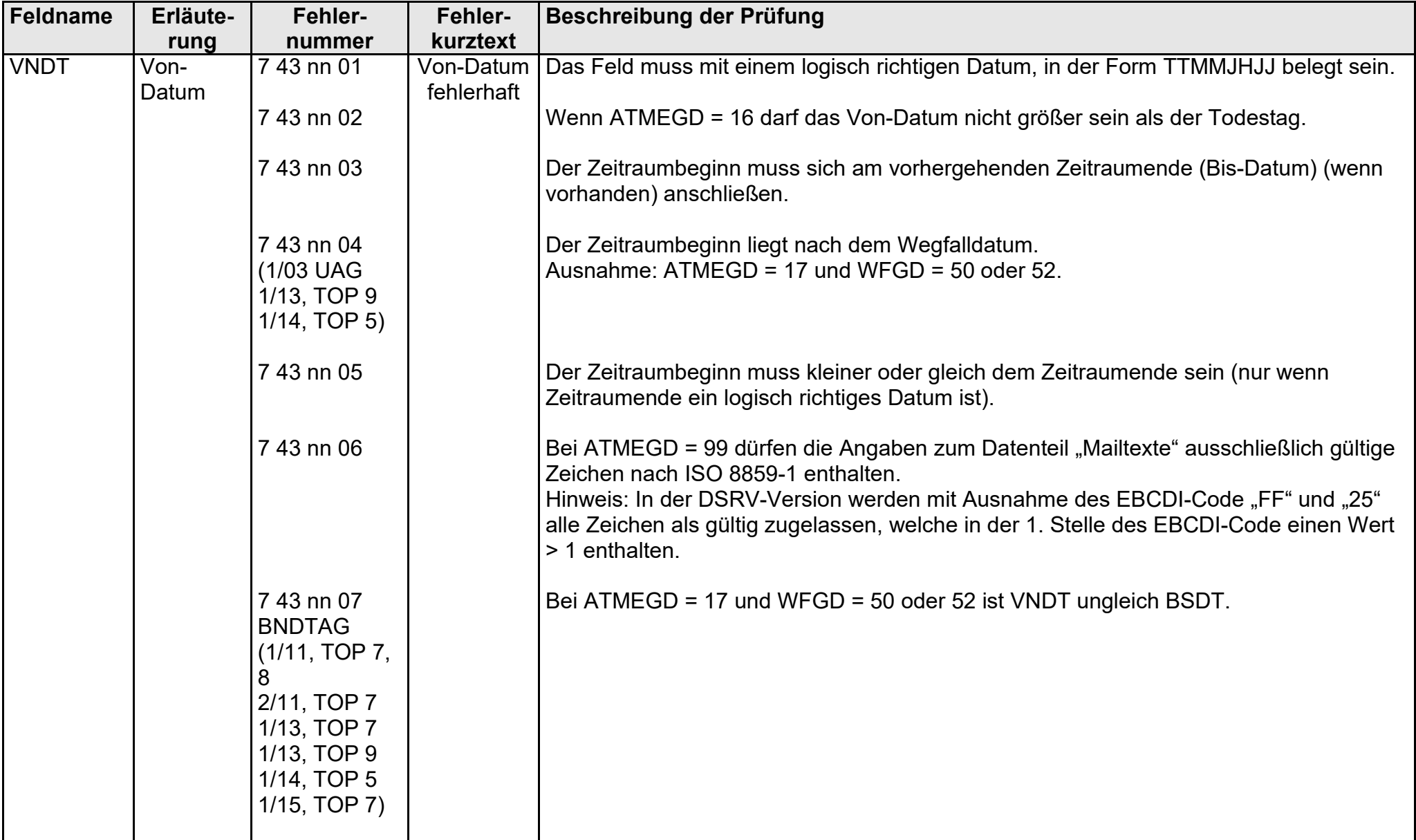

- Fehlerkatalog zum maschinellen KVdR-Meldeverfahren - Seite 53 von 64

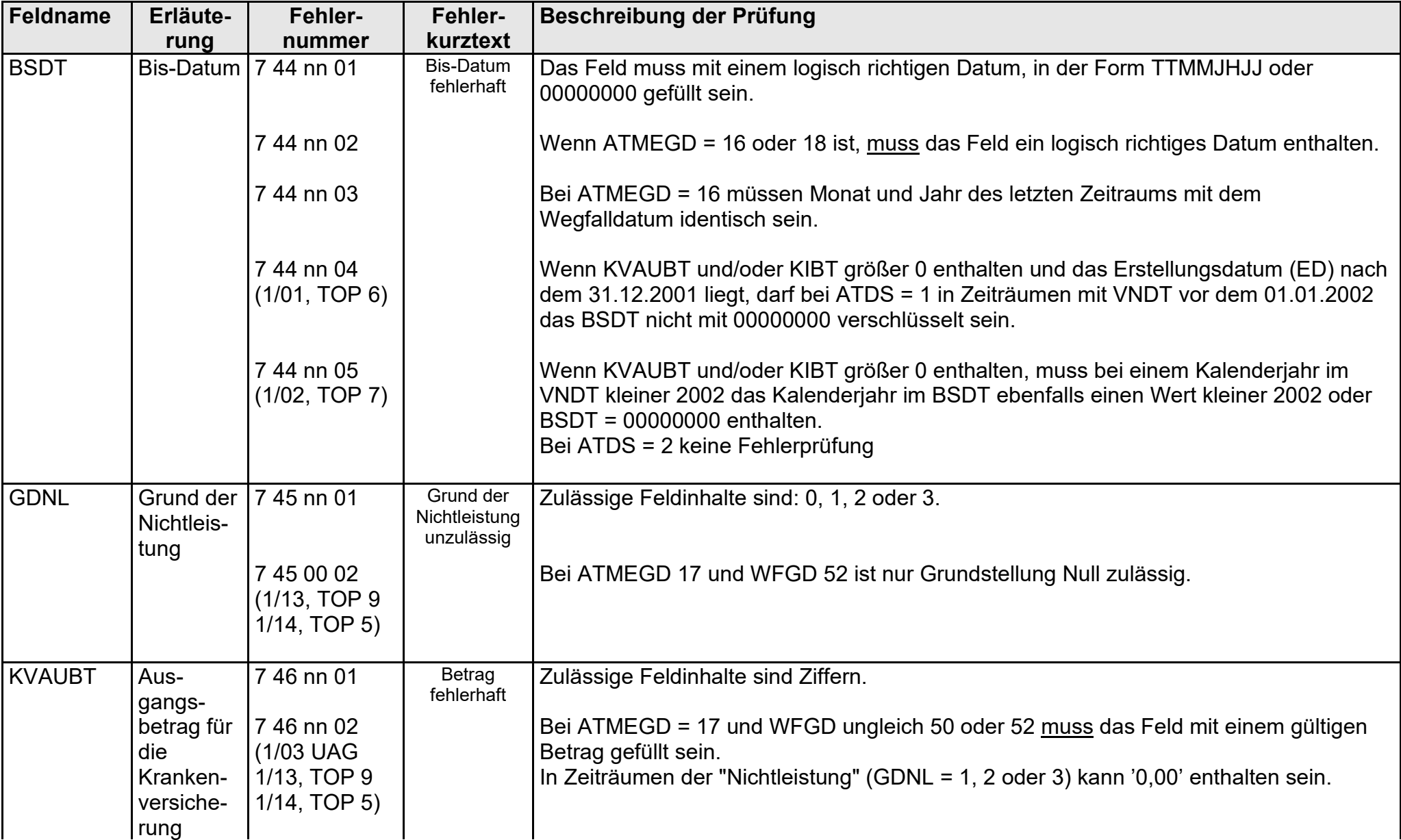

- Fehlerkatalog zum maschinellen KVdR-Meldeverfahren - Seite 54 von 64

gültig ab 10.05.2022

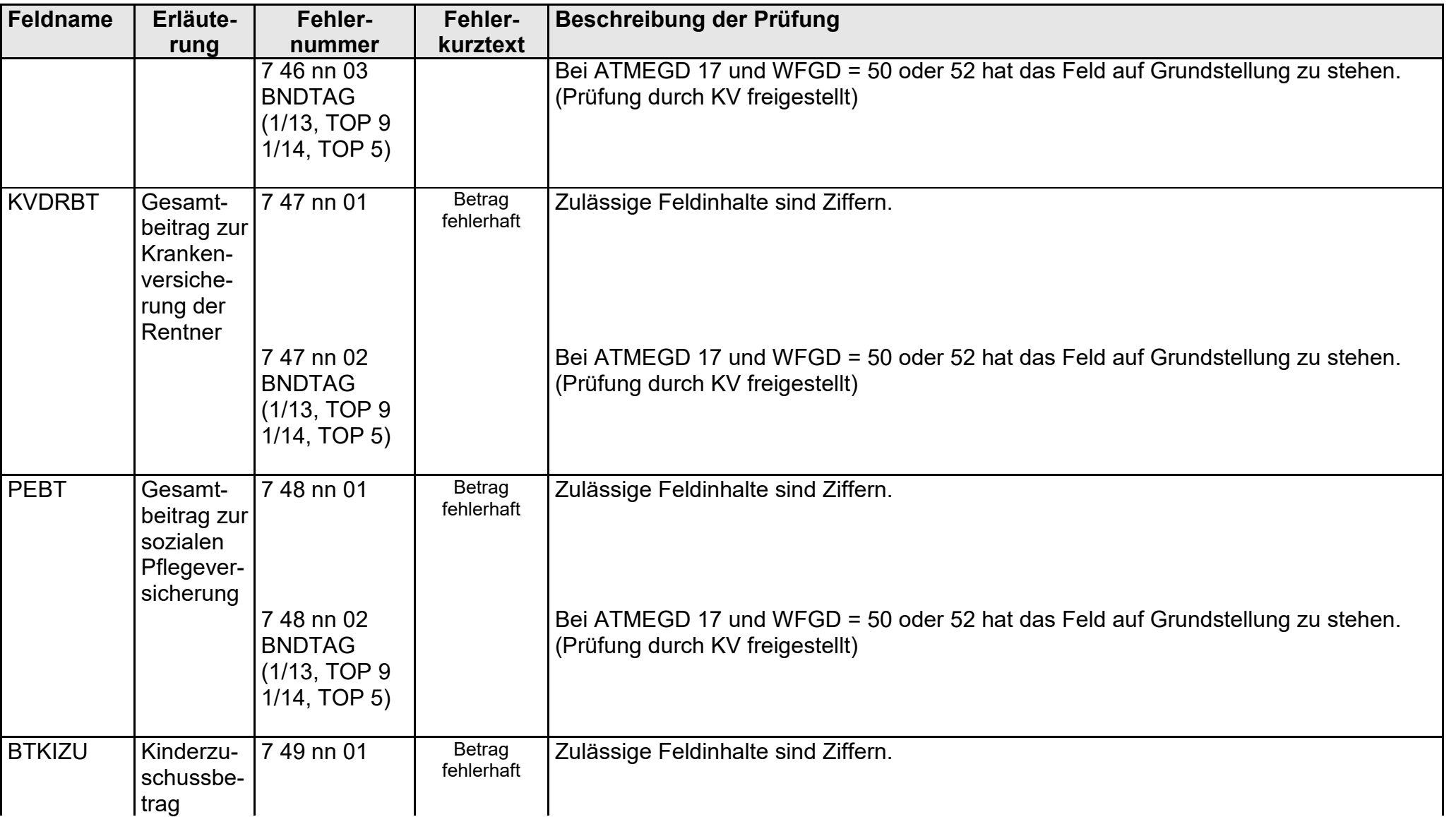

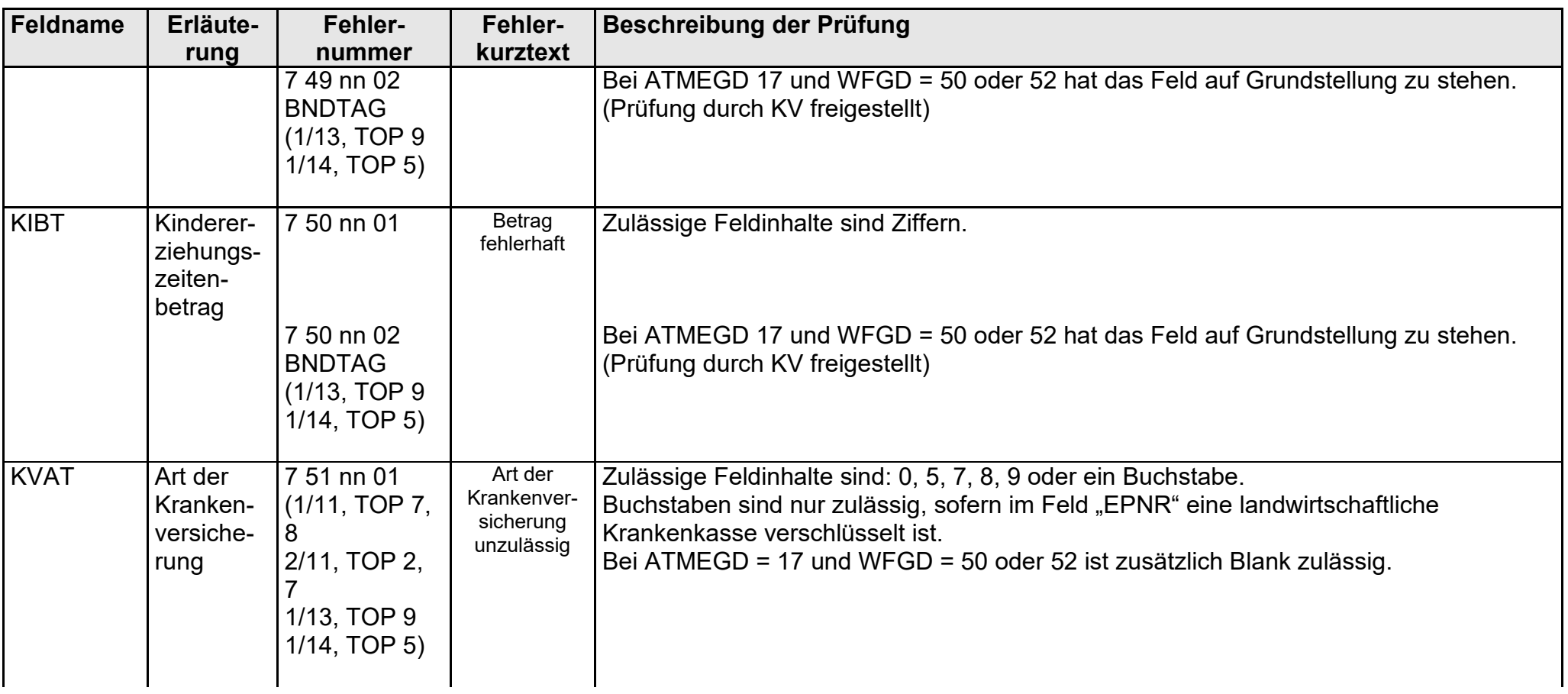

gültig ab 10.05.2022

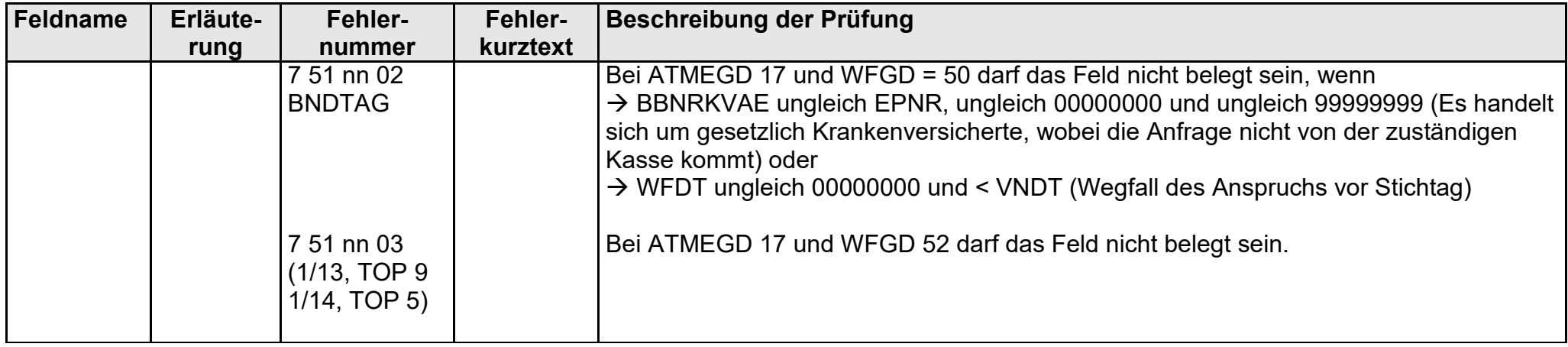

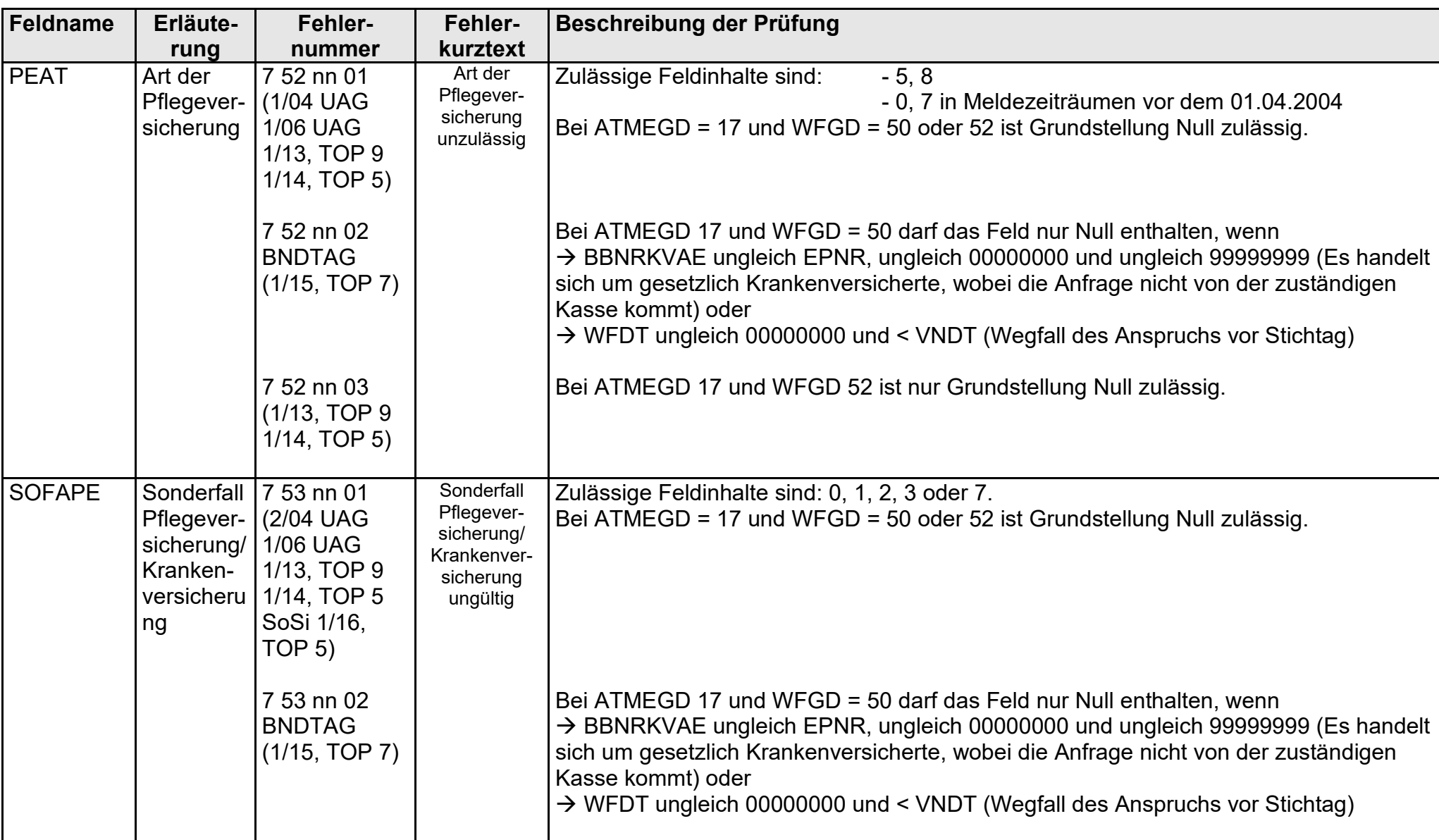

gültig ab 10.05.2022

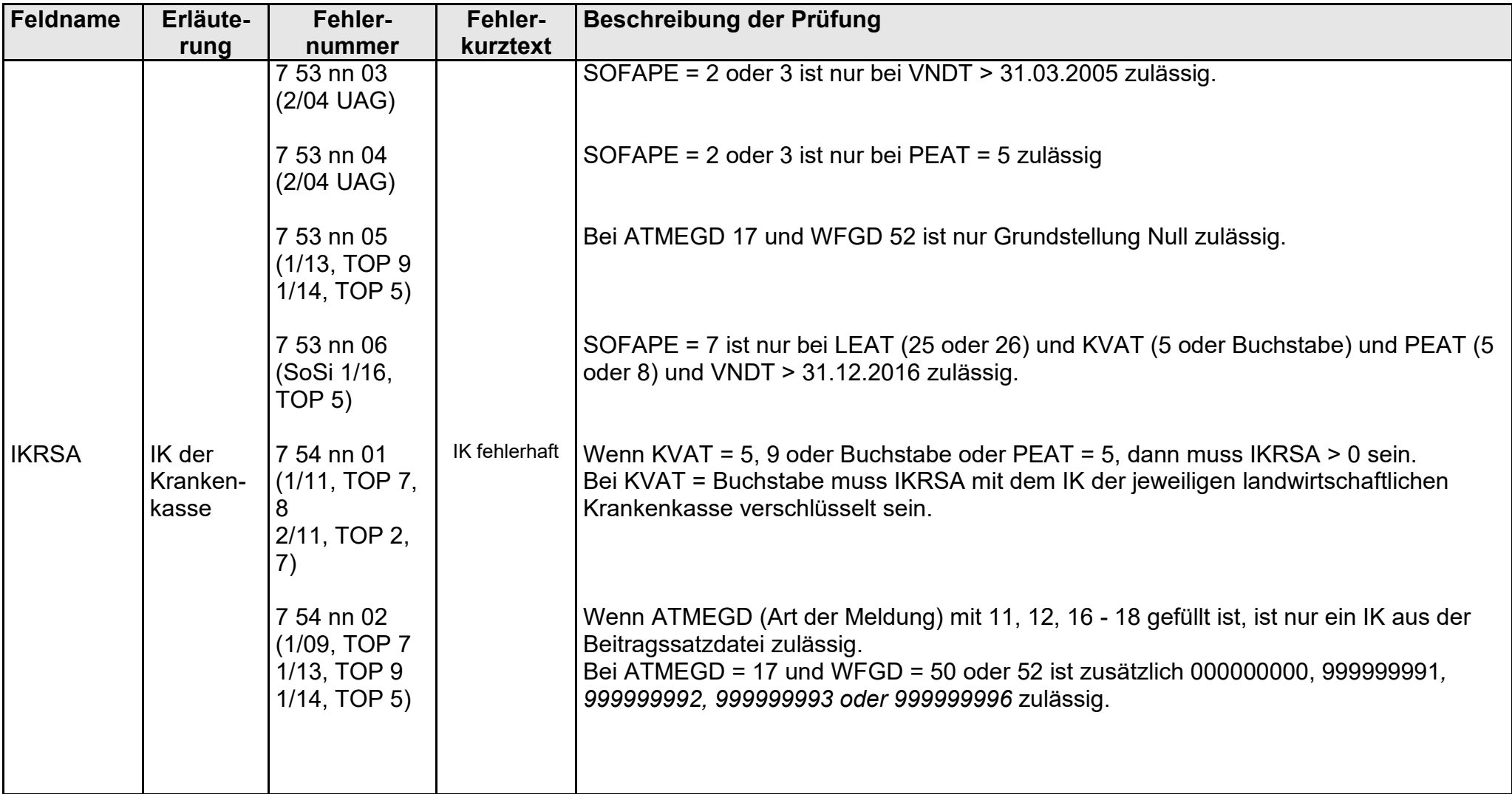

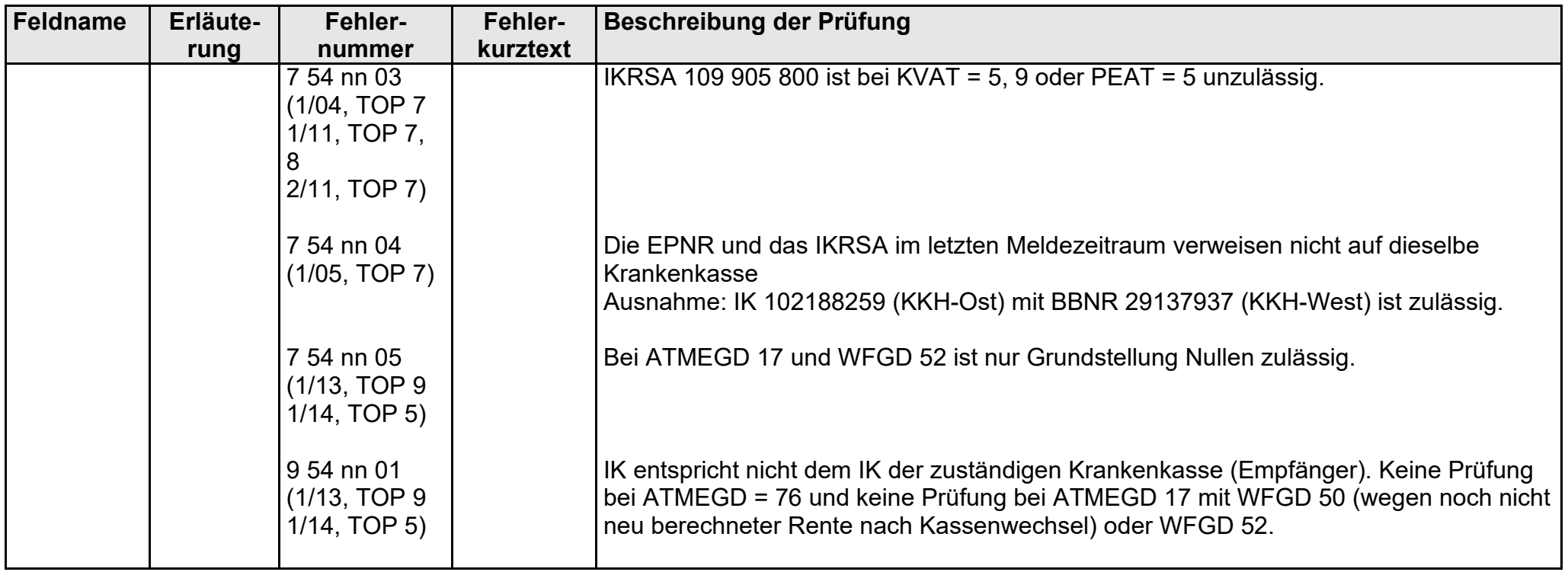

# **Erwartete KVAT-Schlüsselbildung in Abhängigkeit vom KV-Verhältnis und Erwartete PEAT-Schlüsselbildung in Abhängigkeit vom Pflege-Versicherungsverhältnis**

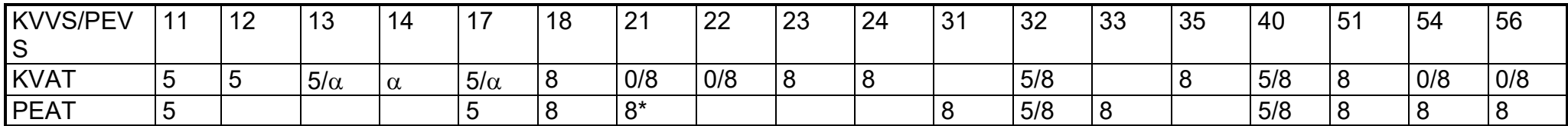

 $*$  Bei Meldezeiträumen bis 31.03.2004 ist auch PEAT = 0, 7 möglich

Eine Fehlerprüfung erfolgt nur, wenn die Felder FEKZ = 0 und ZLFENR = 0 verschlüsselt sind (Ausnahme: Fehler 0 08 00 02/5 08 00 02).

## **FEKZ-Verschlüsselung:**

 $0 =$  Grundstellung (kein Fehler)<br> $1 =$  Fehler - vergeben vor

- vergeben vom Empfänger des Datensatzes
	- (wenn 1. Stelle der Fehlernummer < 5, wurde der Fehler vom RV-Träger, ansonsten von der Krankenkasse vergeben)
- 2 = Fehler vergeben durch die Weiterleitungsstelle der Krankenkasse
- 5 = Fehler vergeben durch DSRV

### **Fehlernummer:**

Anzeige der 1. Stelle besagt:

- 0 = Plausi-Fehler in der Meldung KV-RV im Steuer- oder ID-Teil
- 1 = Plausi-Fehler in der Meldung KV-RV im Sachverhalt
- 2 = Plausi-Fehler in der Meldung KV-RV im Zeitraumbereich

3 + 4 = Bestandsfehler in der Meldung KV-RV im Steuer-, ID-Teil, Sachverhalt oder Zeitraumbereich

- 5 = Plausi-Fehler in der Meldung RV-KV im Steuer- oder ID-Teil
- 6 = Plausi-Fehler in der Meldung RV-KV im Sachverhalt
- 7 = Plausi-Fehler in der Meldung RV-KV im Zeitraumbereich
- 8 = Bestandsfehler in der Meldung RV-KV im Steuer- oder ID-Teil
- 9 = Bestandsfehler in der Meldung RV-KV im Sachverhalt oder Zeitraumbereich
- Fehlerkatalog zum maschinellen KVdR-Meldeverfahren Seite 61 von 64

### **Definitionen**

# **Aktuelles Rentenverfahren (**⇒ **Sicht der Krankenkassen auf die RV-Meldungen)**

## **Das aktuelle Rentenverfahren besteht aus dem Rentenantragsverfahren und dem ggf. folgenden Rentenbezug.**

### • **Rentenantragsverfahren:**

Für den Berechtigten **beginnt** ein Rentenantragsverfahren nachdem die Krankenkasse einen Datensatz mit Meldegrund 01 abgegeben hat.

Das Rentenantragsverfahren **endet** mit der Bewilligung oder Ablehnung des Rentenanspruches durch der RV-Träger (ATMEGD 11, 12, 13, 14, 16 oder 91).

Ein Rentenantragsverfahren besteht auch, wenn das Rentenverfahren aufgrund eines Rechtsmittels wieder aufgenommen oder nach Zahlungseinstellung einer befristeten Rente ein Antrag auf Weiterzahlung gestellt wurde und der RV-Träger dies durch einen Datensatz mit Meldegrund 23 bzw. 24 bekannt gegeben hat.

### • **Rentenbezug**

Mit Bewilligung der Rente **beginnt** der Rentenbezug. Die Bewilligung wird durch eine RV-Meldung (ATMEGD 11, 12, 16 oder 18) angezeigt.

In Bestandsfällen liegt ebenfalls ein Rentenbezug vor, wenn die beteiligten Träger entsprechende Bestandsmeldungen (ATMEGD 88 oder 89) abgegeben haben.

Ein Bestandsfall liegt vor, wenn zum Zeitpunkt der Einführung des maschinellen Meldeverfahrens (grundsätzlich 01.07.1997) über die Bewilligung der Rente bereits ein Bescheid erteilt worden ist.

Der Rentenbezug - und damit das aktuelle Rentenverfahren - **endet** durch Abmeldung des Rentenanspruches durch den RV-Träger (ATMEGD 91), soweit nicht von vornherein ein begrenzter Rentenanspruch vorlag.

Ein Zuständigkeitswechsel innerhalb der RV-Träger führt zu weiteren RV-Meldungen (⇒ vgl. Verfahrensbeschreibung). Sie haben aber keine Auswirkungen auf die genannten Definitionen des aktuellen Rentenverfahrens.

# **Meldeverfahren (**⇒ **Sicht der RV-Träger auf die KV-Meldungen)**

## **Ein Meldeverfahren bezeichnet den Zeitraum, für den eine bestimmte Krankenkasse zuständig ist.**

Das Meldeverfahren **beginnt** mit der Anmeldung durch die jeweilige Krankenkasse mit einer KV-Meldung mit ATMEGD 01, 10, 21.

In Bestandsfällen kann die Anmeldung auch im Rahmen des Bestandsdatenabgleichs mit ATMEGD 89 erfolgt sein. Wurde eine RV-Meldung mit ATMEGD 88 im Zuge des Bestandsdatenabgleichs durch die Krankenkasse nicht zurückgewiesen, geht der RV-Träger ebenfalls von einem Meldeverfahren mit dieser Krankenkasse aus.

Ein Bestandsfall liegt vor, wenn zum Zeitpunkt der Einführung des maschinellen Meldeverfahrens (grundsätzlich 01.07.1997) bereits die Zuständigkeit der Krankenkasse bestanden hat.

Das Meldeverfahren **endet** für die bisherige Krankenkasse mit der Anmeldung durch die neue Krankenkasse mit ATMEGD 01, 10, 21 (Krankenkassenwechsel) oder durch eine Abmeldung in die "Nichtversicherung" durch die bisherige Krankenkasse mit ATMEGD 20.

# **Meldebeginn:**

Meldebeginn ist bei Datensätzen mit Meldegrund 10, 20 und 21 das Von-Datum des zweiten Meldezeitraums, da der erste lediglich zur Identifikation dient. Bei den Meldegründen 01 und 15 ist das Von-Datum des ersten Meldezeitraums als Meldebeginn zu verstehen.

BNDTAG = Fehlerprüfung im Rahmen des bilateralen Bestandsdatenabgleichs

# **Zum bilateralen Bestandsdatenabgleich zugelassene Krankenkassen und RV-Träger**

## Fehlernummer: **0 03 00 04**

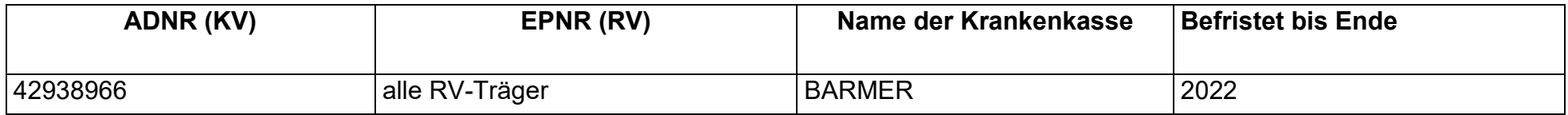

### Fehlernummer: **5 03 00 03**

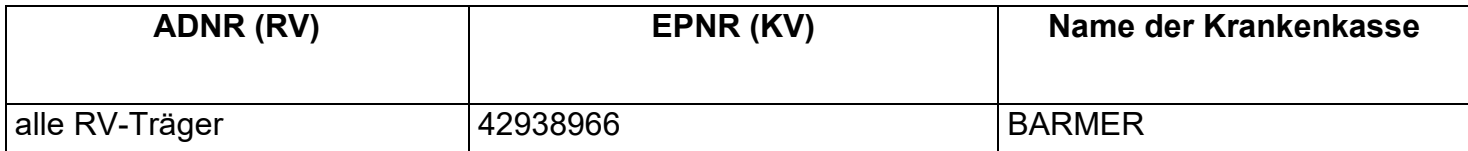